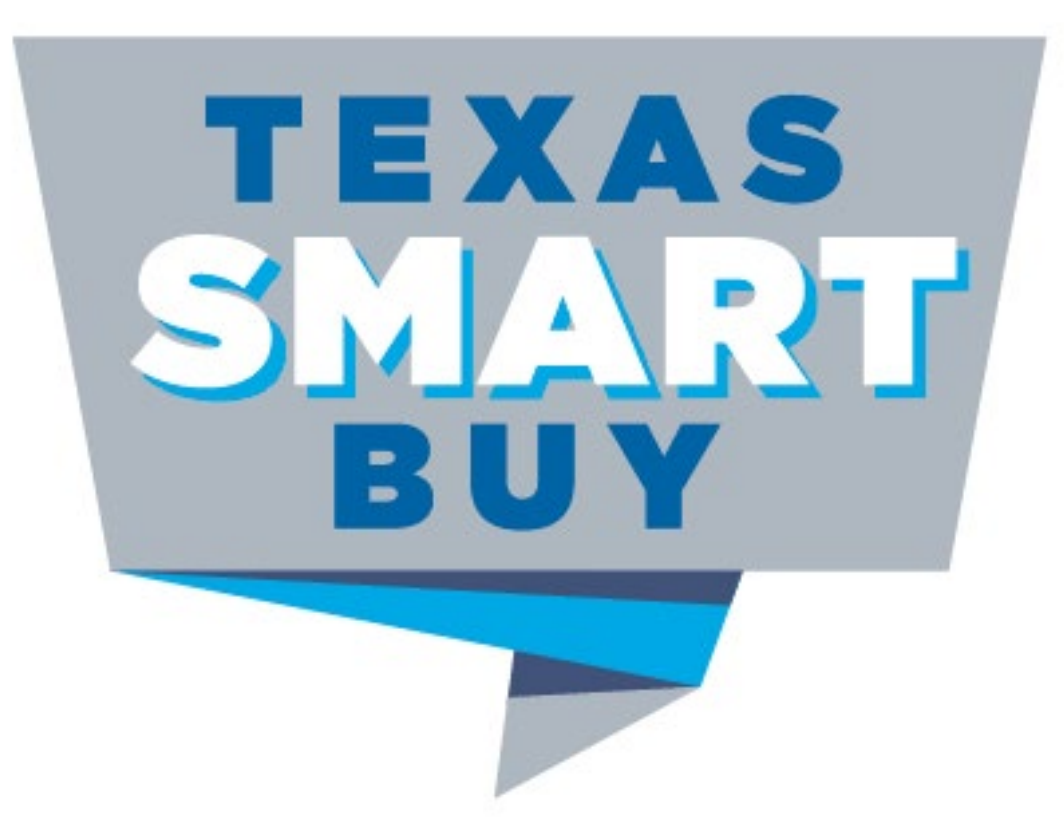

### **Utilizing TxSmartBuy.com**

**Texas Statewide eProcurement System**

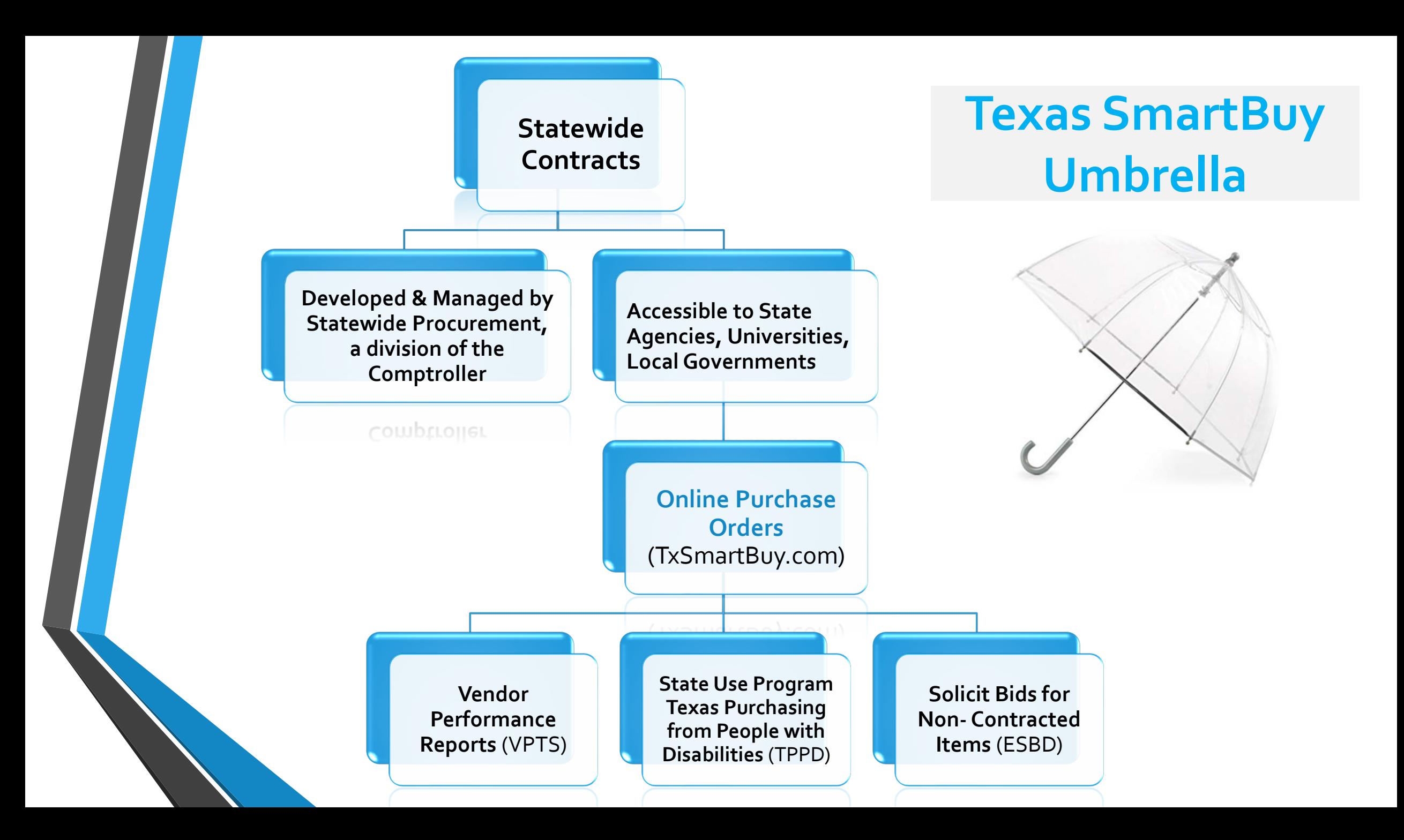

**Texas SmartBuy Overview**

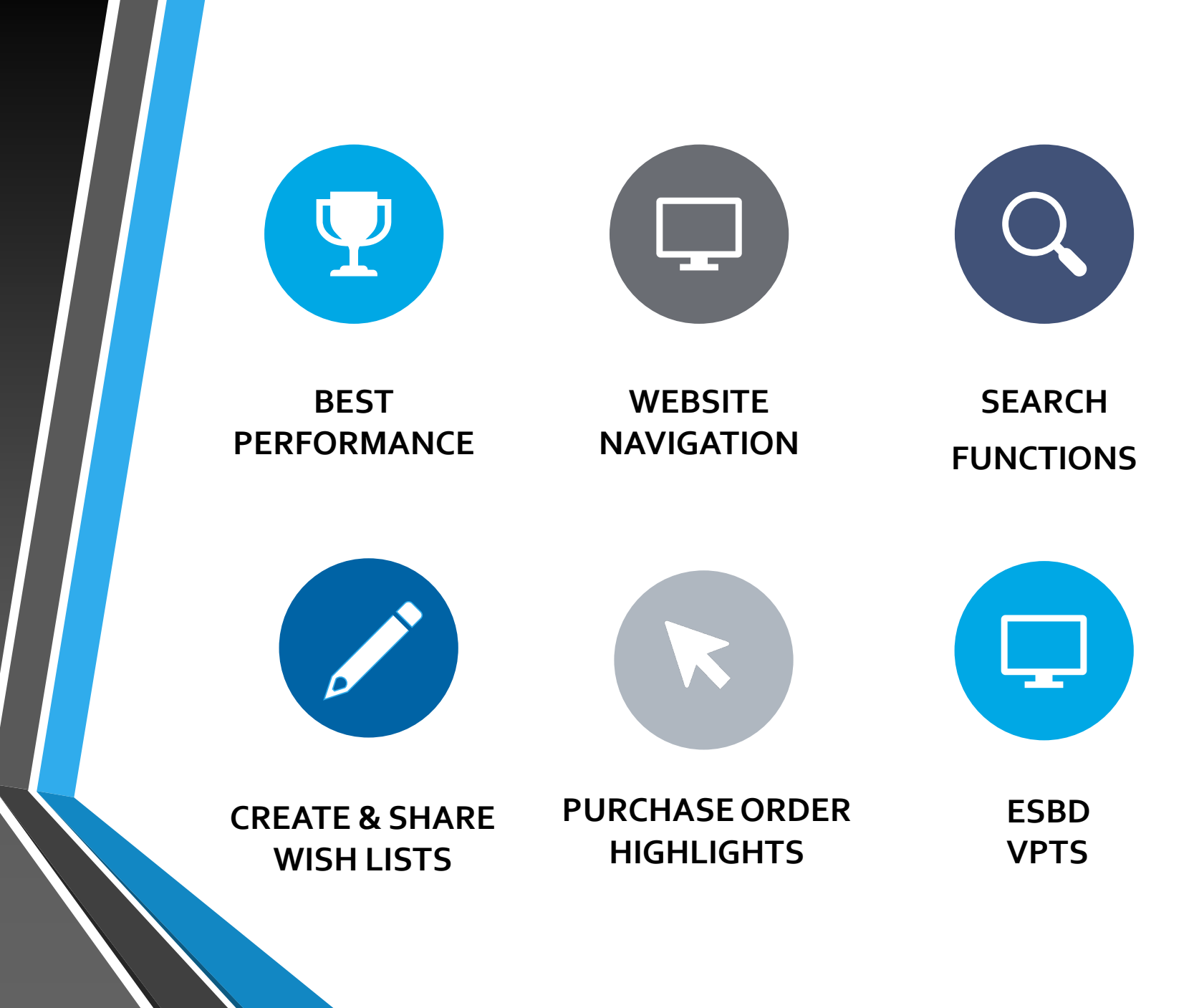

### **Tips for Best System Performance** $\boldsymbol{\Psi}$

### **Texas SmartBuy Performs Best using Google Chrome**

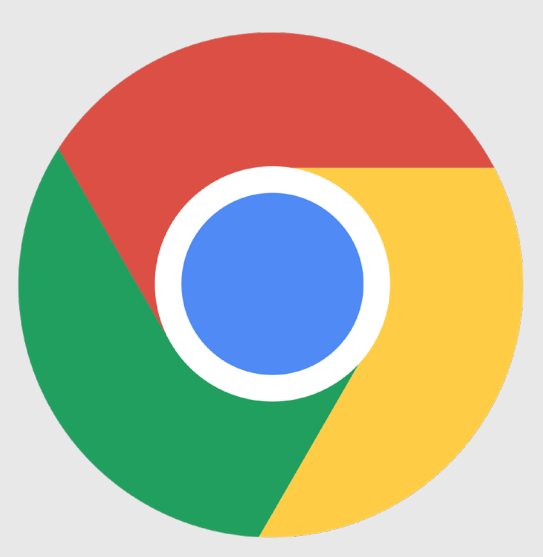

**Don't Use Bookmarks or Favorites**

**X**

**X**

**X**

**Don't Use Shortcuts or Save website as Icon on Desktop**

#### **Don't Save Passwords to Browser**

Do you want Google Chrome to save your password for this site?

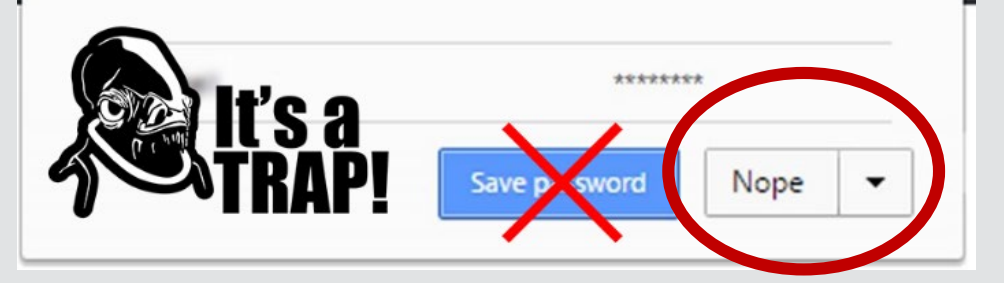

## **Open a fresh Google Chrome window Type in: Texas SmartBuy**

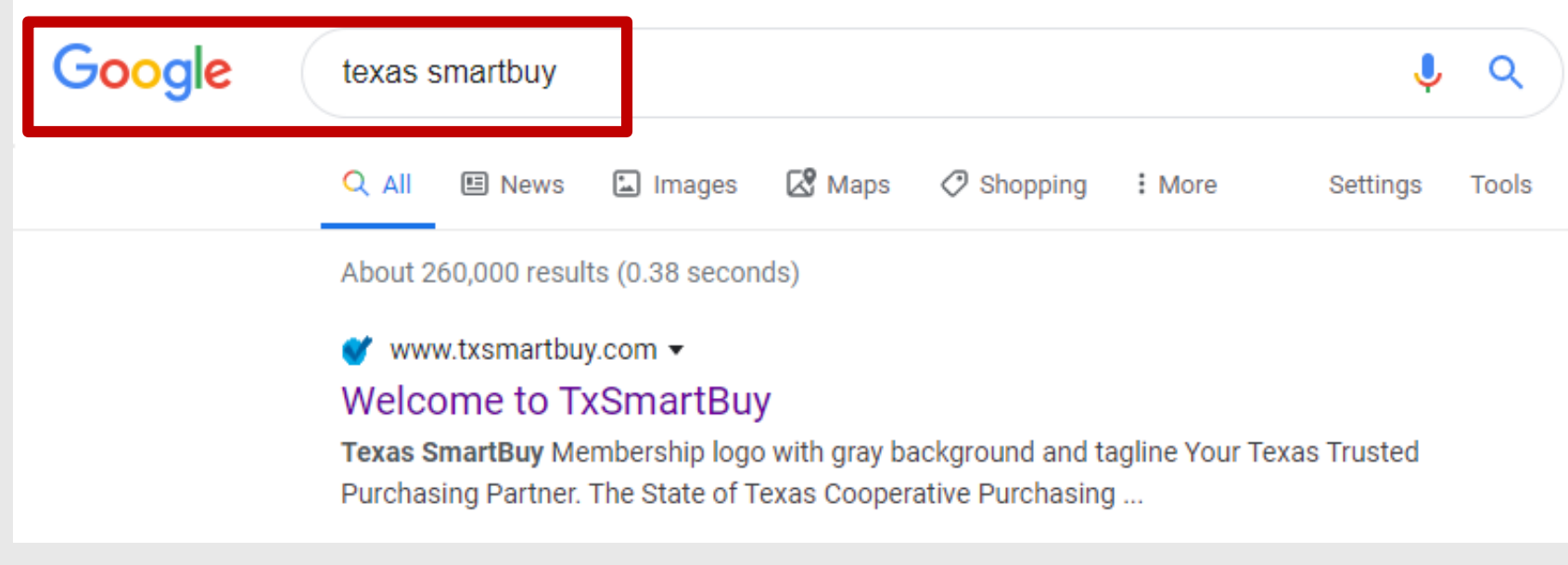

### **Clear Browsing History Often**

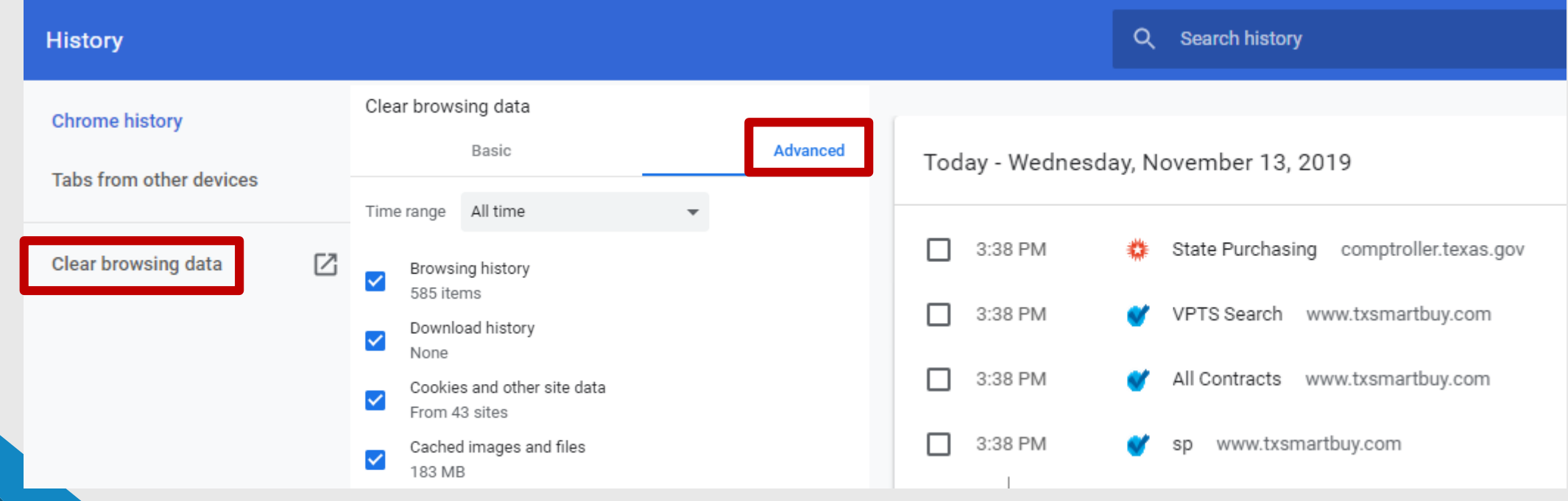

### **Set Auto-Clear Cookies**

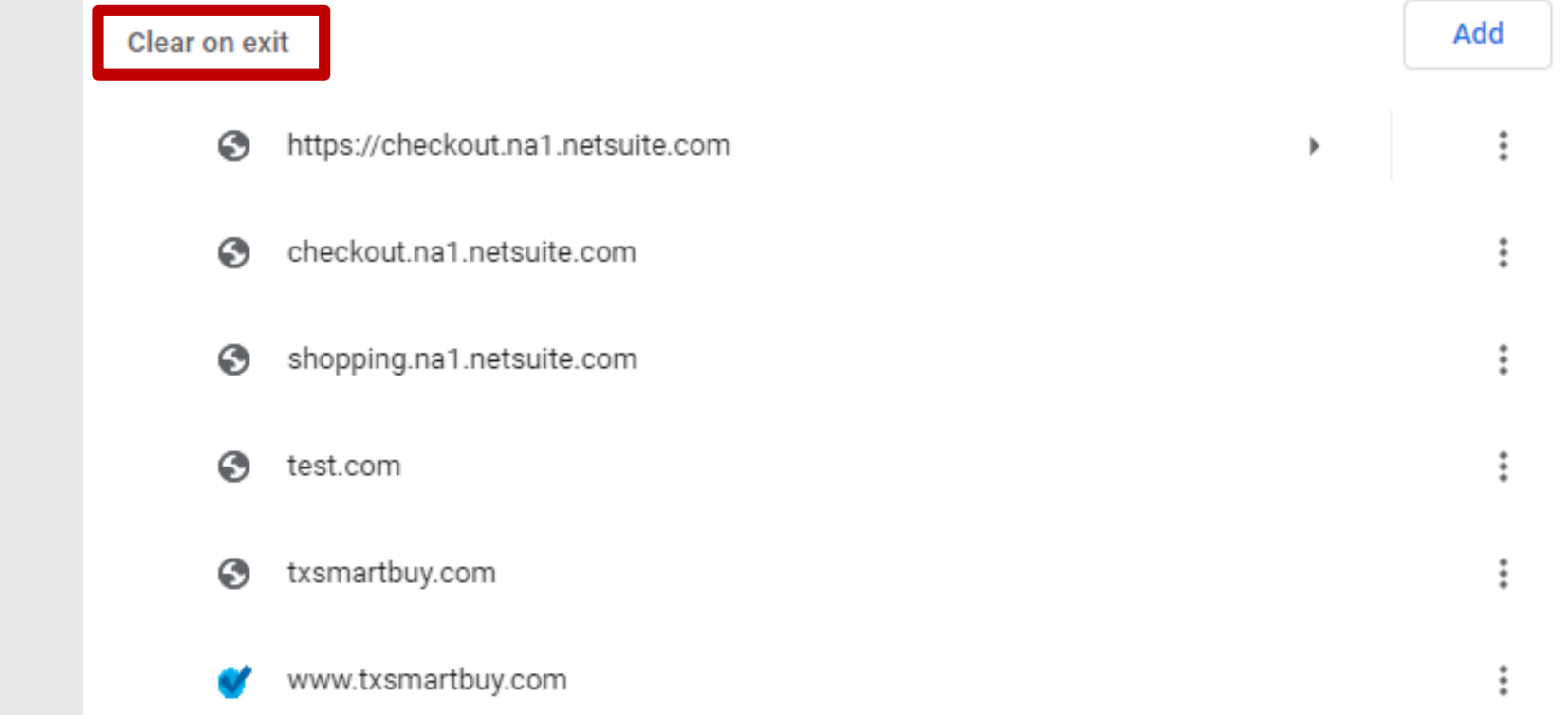

### **Questions?**

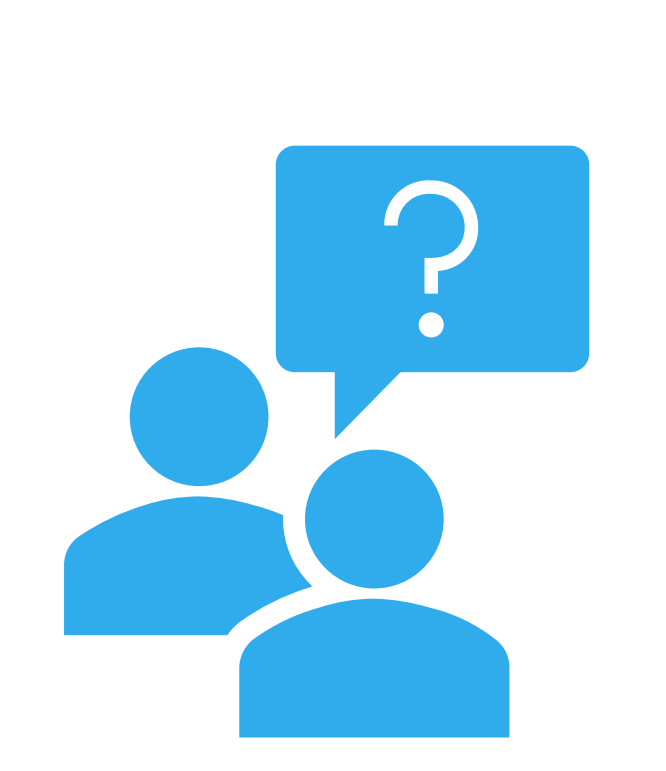

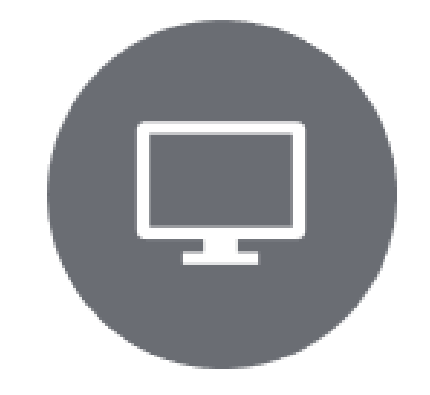

### **System Navigation**

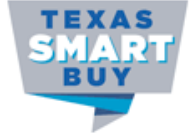

### http://www.txsmartbuy.com

**Bid Postings** 

**SPD Applications**  $\div$ 

#### Help

#### **Cooperative Purchasing Membership**

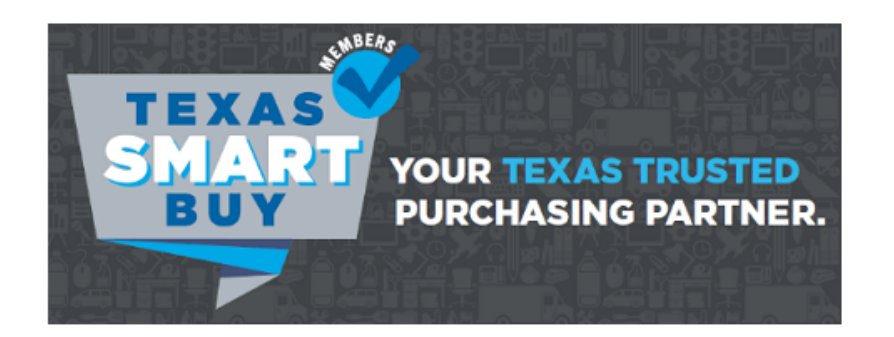

The State of Texas Cooperative Purchasing Program, available for local governments, education, and non-profit assistance organizations, is now called a Texas SmartBuy Membership.

Gain access to purchase from State of Texas contracts and procurement resources by becoming a purchasing member! Put the state's multi-billion dollar purchasing power to work for you.

To learn more about the Texas SmartBuy Membership Program, search our eligibility requirements and active member list or reach out to us today!

**Procurement Certifications & Continuing Education** 

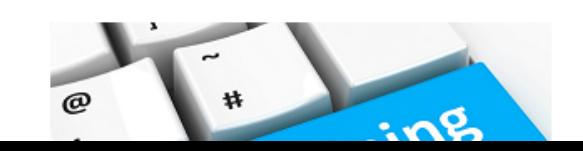

View State Contract Solicitations Without Signing In!

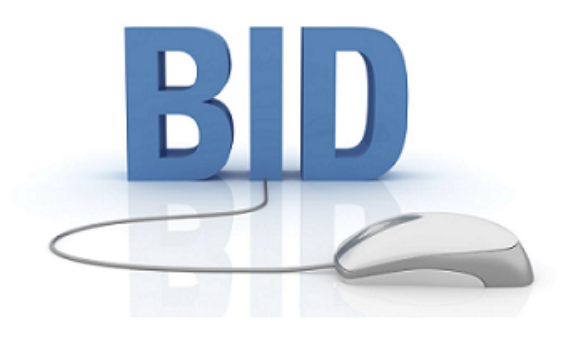

Contracts  $\sim$ 

Vendors: View state contract solicitations without signing in!

View the solicitation bulletin board here: **Electronic State Business Daily (ESBD)** 

Watch a brief ESBD tutorial below. Click the video to enlarge.

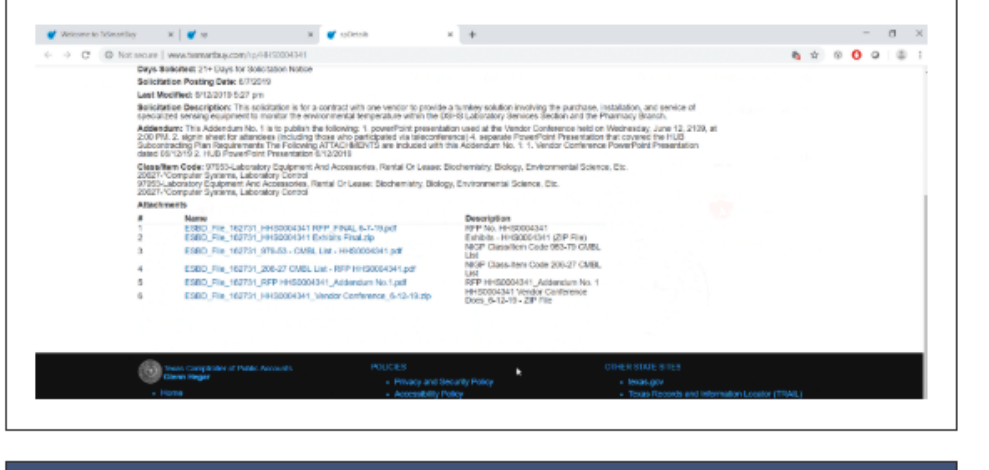

#### **Stay Connected & Resources**

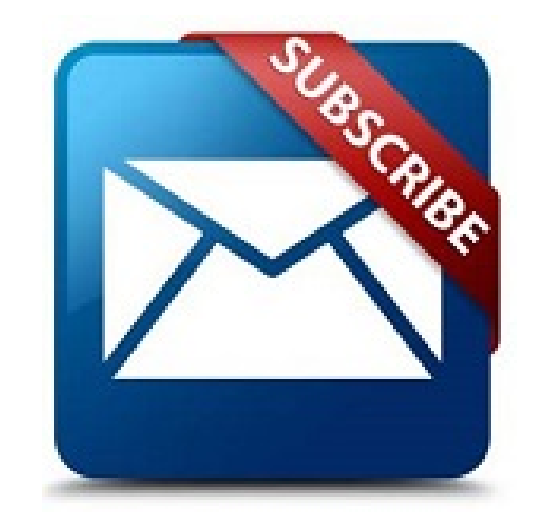

Sign up to receive Statewide Procurement Division contract and<br>system updates via the Procurement email list!

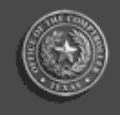

**Texas Comptroller of Public Accounts** 

#### **CONTRACT RENEWALS Contract Nos.:** 200-M1 Used/Recycled Clothina Term: March 1, 2020, through Feb. 28, 2021

640-A1 Disposable Paper and Plastic Products Term: March 1, 2020, through Feb. 28, 2021

**CONTRACT EXTENSIONS Contract Nos.:** 390-M2 Bagged, Block Ice Term: Feb. 1, 2020, through July 31, 2020

905-M2 Airplane Maintenance and Repair Services Term: Feb. 1, 2020, through July 31, 2020

#### **CONTRACT MODIFICATIONS**

**Contract Nos.:** 915-M1 Pre-Sort (Barcode) Mail Services, Letters, Flats and Postcards Contract Action: Price increases for various items offered by Pitney Bowes Pre-Sort Services, LLC Effective Date: Jan. 26, 2020

#### TXMAS-19-7111 Furniture - Steelcase, Inc.

Contract Action: Price increases for all items offered by Steelcase, Inc Effective Date: Jan. 21, 2020

**CONTRACT EXPIRATION** Contract No.: 500-A1 Laundry Equipment Effective Date: Jan. 31, 2020

If an agency has a continuous need for the above expiring contract, please submit an Open Market Requisition to the Statewide Contract Development section at open.market@cpa.texas.gov.

### **http://www.txsmartbuy.com**

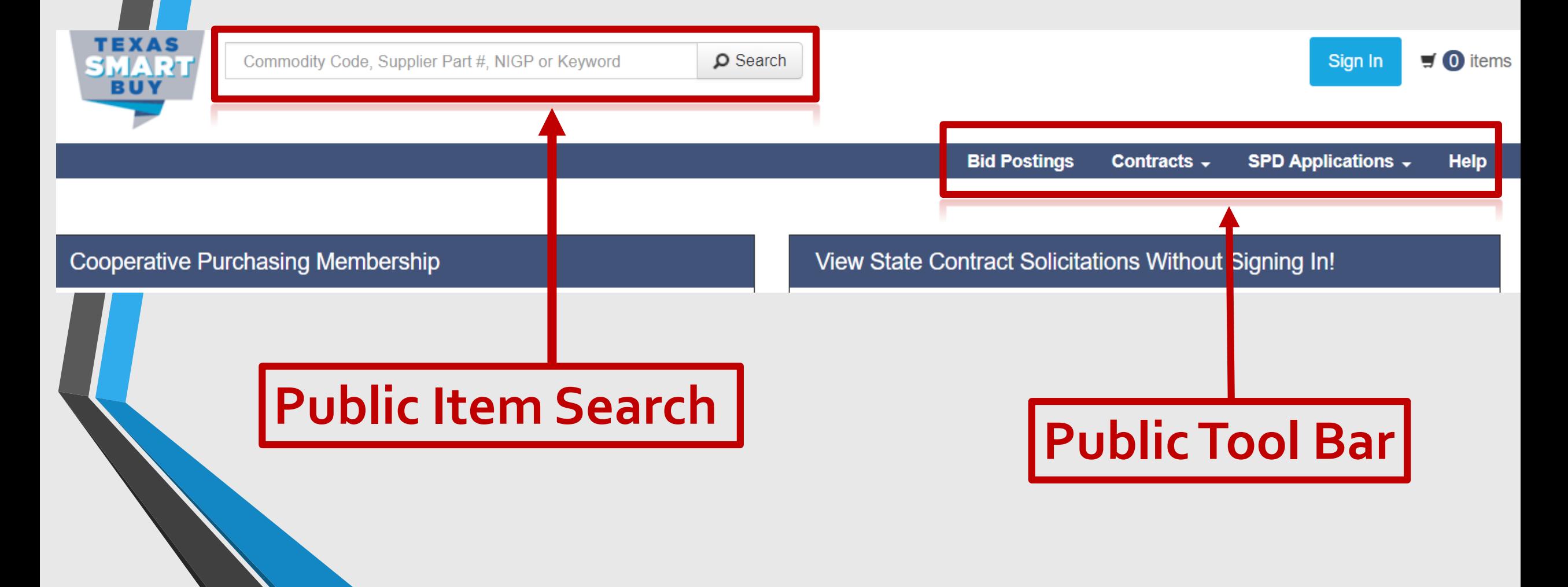

### **Account Overview**

### **http://www.txsmartbuy.com**

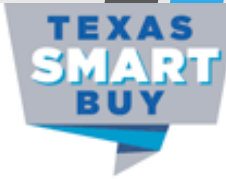

Commodity Code, Supplier Part #, NIGP or Keyword

O Search

**Bid Postings SPD Applications**  $\div$ **Help** Contracts  $\sim$ 

**0** items

Sign In

**Sign In to Create POs, Reports, Solicit Bids, or Manage your Account**

#### PLEASE LOGIN TO ACCESS YOUR WEB APPLICATIONS

#### WARNING - RESTRICTED GOVERNMENT SYSTEM

This system is restricted to authorized users only. Unauthorized access, use, misuse or modification of this system, the data contained herein, or in transit to/from this system, may constitute a violation of federal and state and local laws and subject individual(s) to criminal and/or civil prosecution and penalties. This system and associated usage is subject to monitoring and security testing by authorized personnel. There is no expectation of privacy except as otherwise provided by applicable privacy laws. If you need a web applications id. Please Contact your Superuser

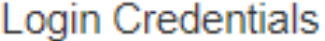

Email Address (required)

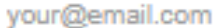

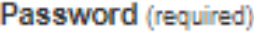

Sign In Forgot password?

Please only use Google Chrome to navigate this site.

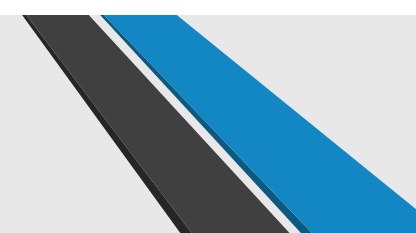

## Need a Login? Ask your Superuser!

### Logged-in Account Menus

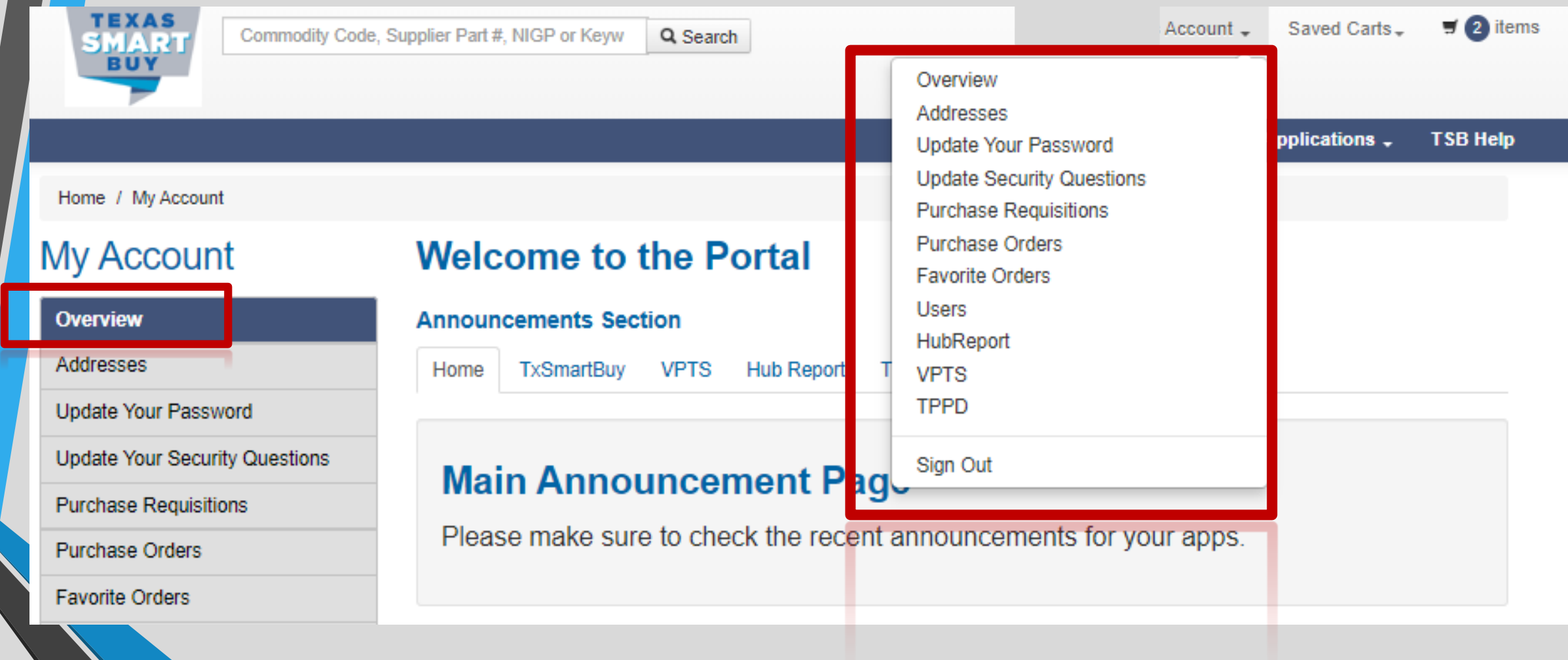

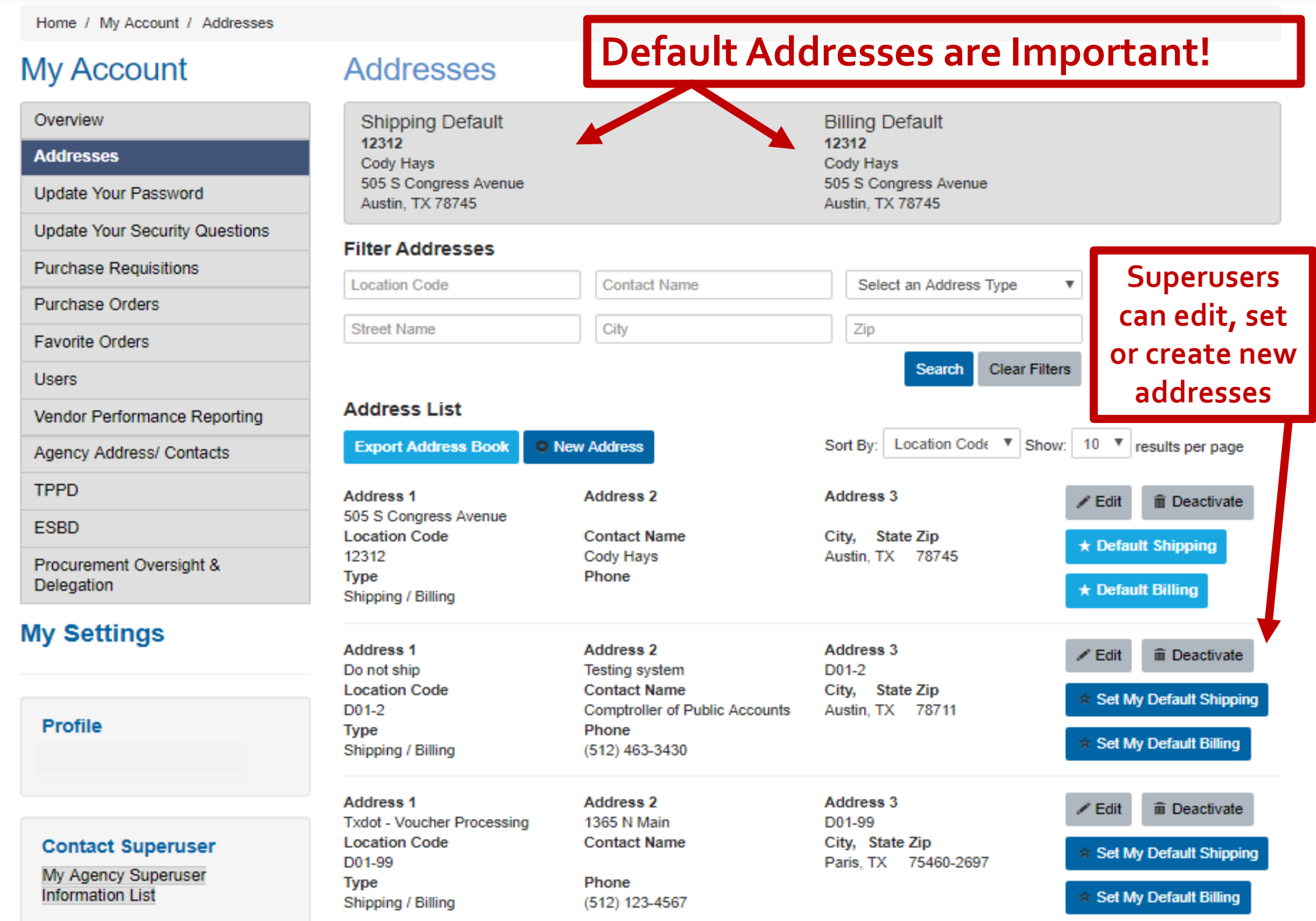

Home / My Account / Users

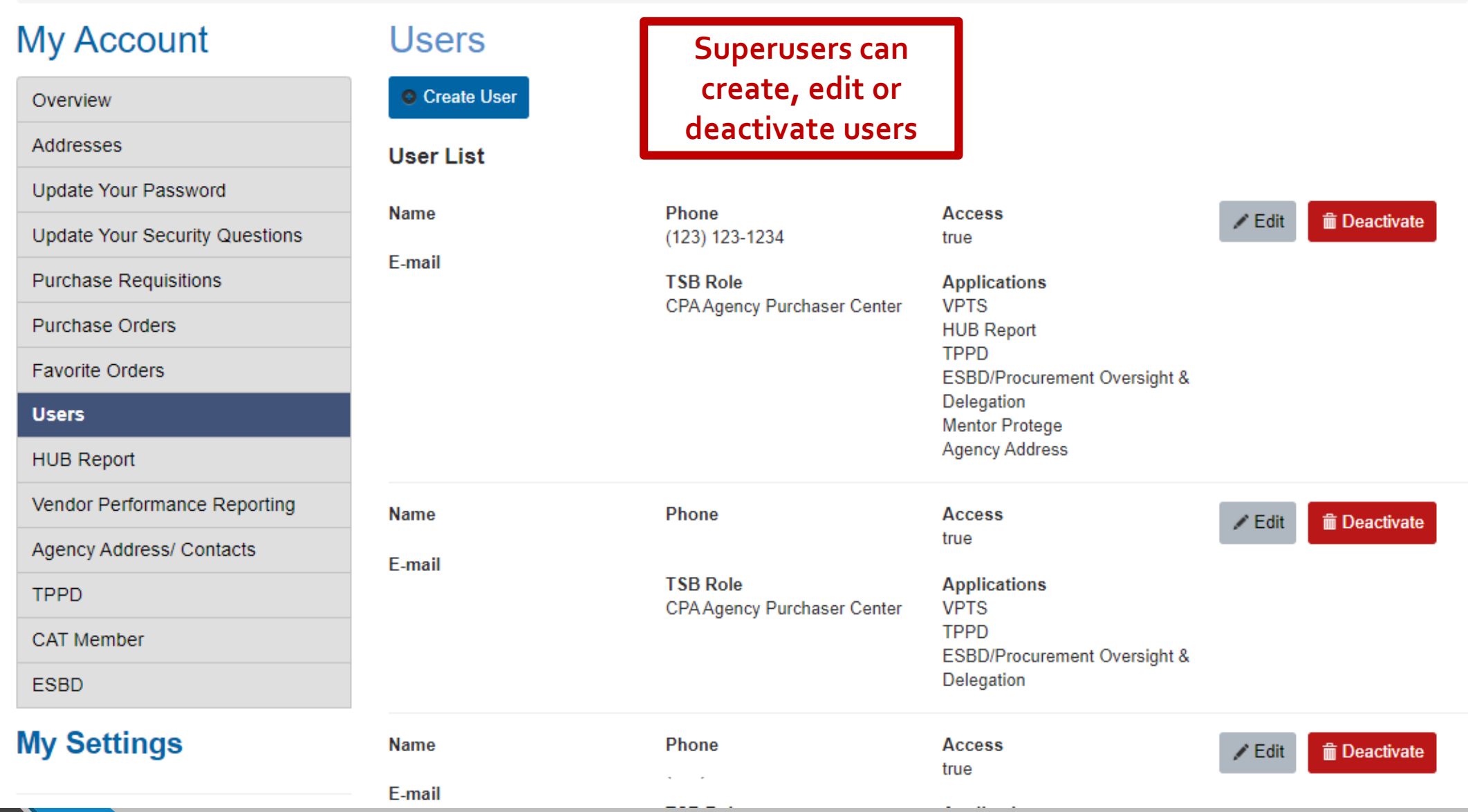

### **New Feature Available for Multiple Agency Users**

### Create a New User

#### **Back to Users**

\* indicates required field

#### \*User Type:

role required

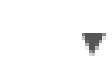

 $VPTS: \Box$ HUB Reporting:  $TPPD: \Box$ Mentor Protege:  $\Box$ Agency Address: 0 **ESBD/Procurement** Oversight & Delegation: 2

#### \*First Name

\*Last Name

\*Login Email

\*Contact Email

Phone

+ Add User

### **TxSmartBuy.com User Roles**

### •**Super User**

- Issue purchase orders
- View & modify any PO issued by your agency
- Add, edit, deactivate users
- Manage user roles, access to applications
- Add/edit addresses in shared address book

### •**Agency Purchaser**

Issue purchase orders View and modify any PO issued at your agency

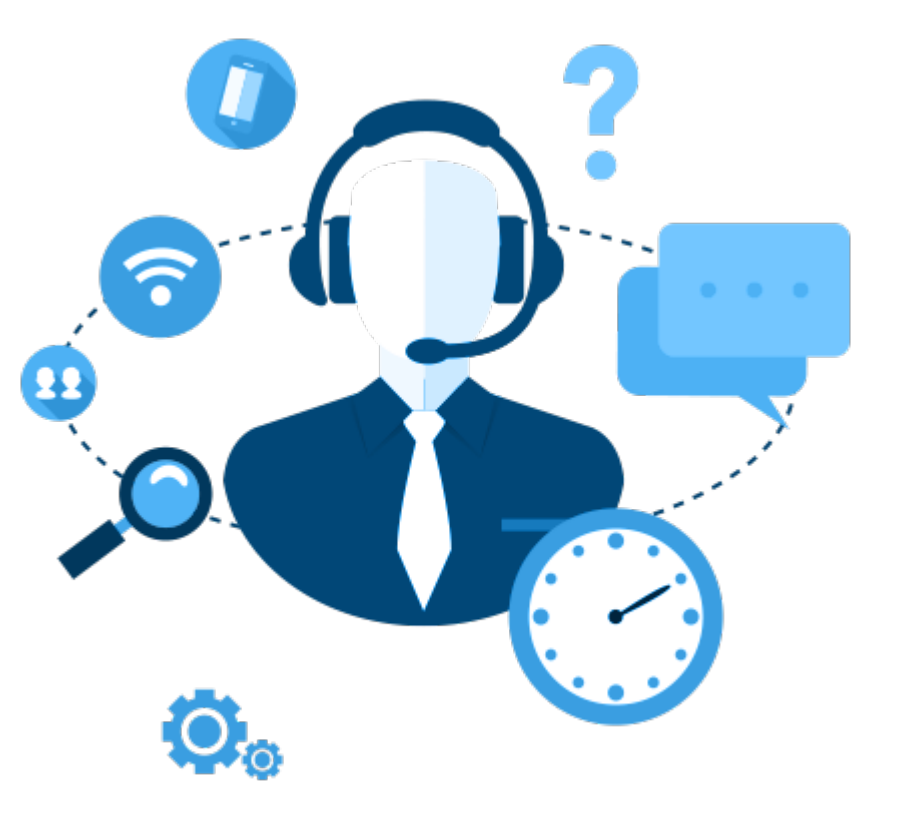

### **TxSmartBuy.com User Roles**

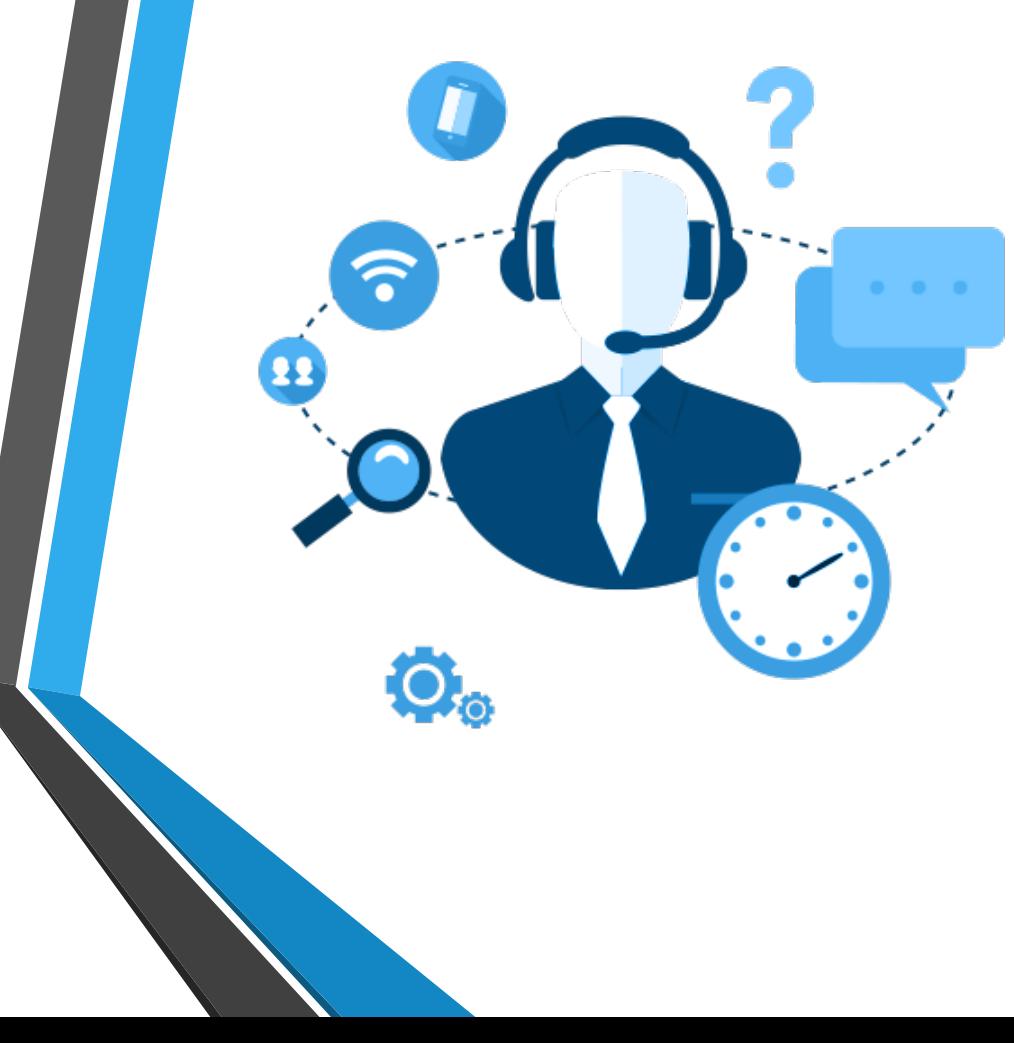

### • **Single Purchaser**

- Issue purchase orders
- $\triangleright$  View and modify POs issued by the same individual purchaser

#### • **Non-Purchaser**

Access to applications other than purchasing:

- **ESBD**: Electronic State Business Daily
- **POD**: Procurement Oversight & Delegation
- **VPTS**: Vendor Performance Tracking System
- **HUB:** Historically Underutilized Business
- **TPPD**: Texas Purchasing from People with Disabilities aka State Use Reporting
- State Agency Address/Contacts information to the Comptroller

#### • **Agency View Only**

- Can **only view** POs issued by your agency
- Account oversight and history
- Examples: accounts payable, management, assistance staff

### **Questions?**

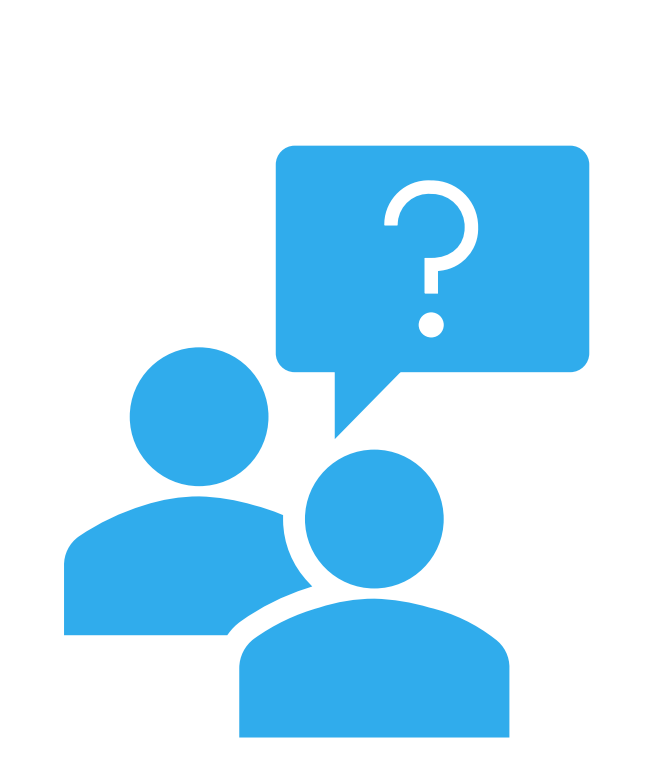

## **What's Available on TxSmartBuy.com?**

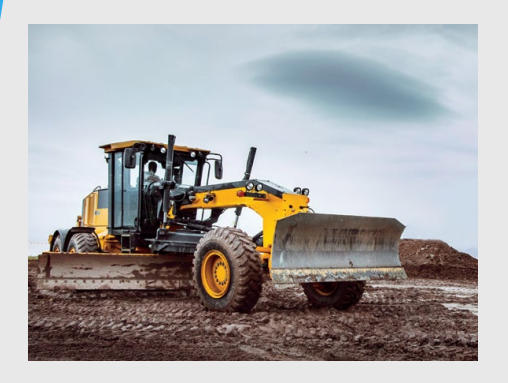

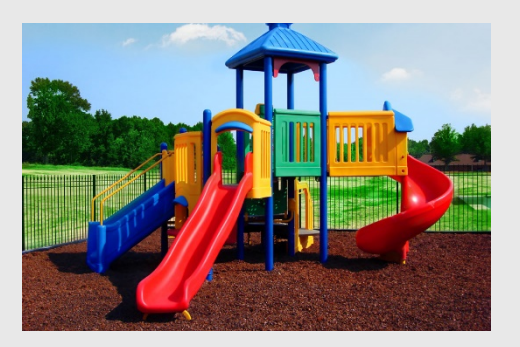

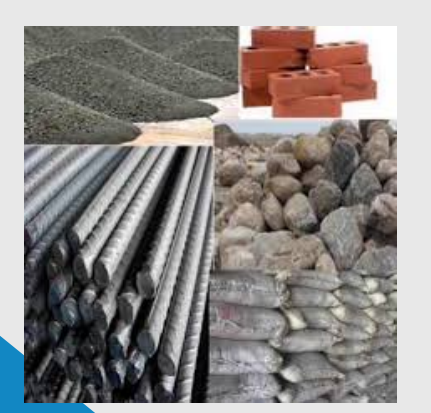

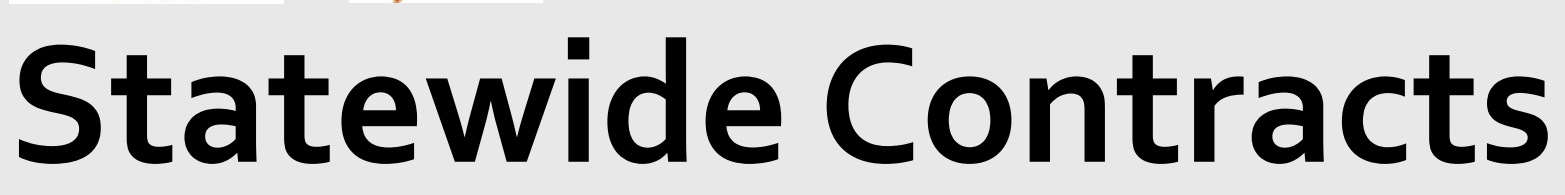

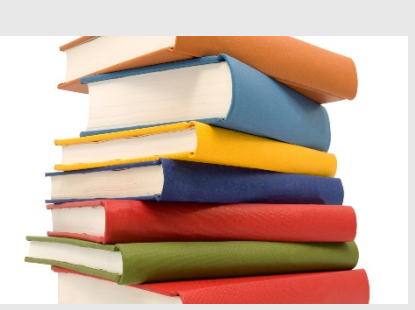

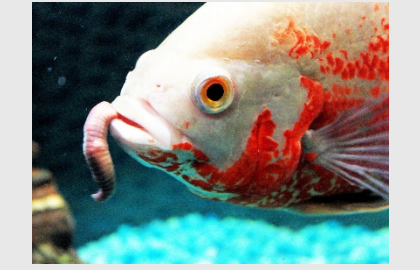

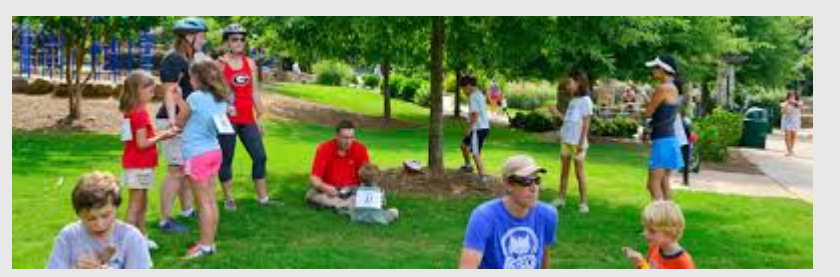

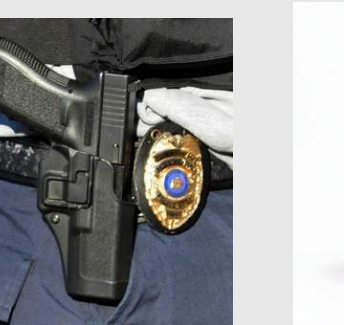

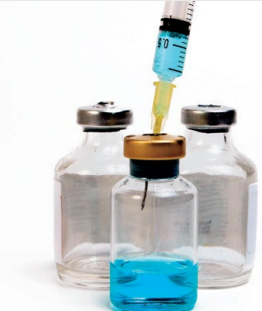

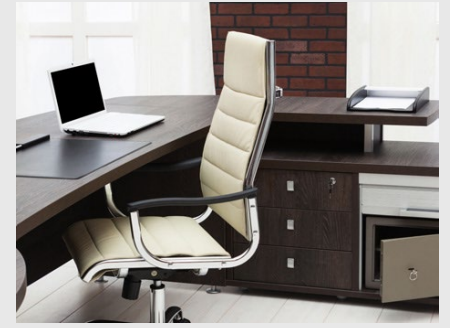

### **Did You Know TxSmartBuy.com Offers**…

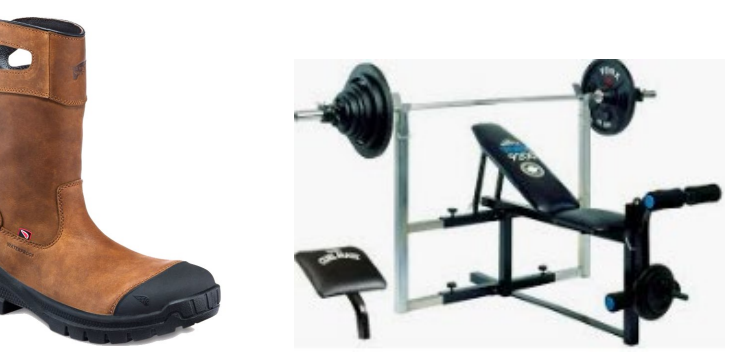

- **Uniforms, Gloves & Boots**
- **Veterinary Supplies**
- **Drug & Alcohol Testing Kits**
- **Household & Kitchen Appliances**
- **Package shipping under 150 lbs**
- **Mailroom Equipment & Supplies**
- **Print Shop Services**
- **Rainwater Barrels**
- **Guns, Ammo, Body Armor**

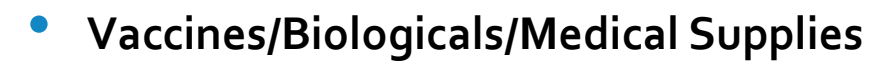

- **Telephone-based Interpreter Services**
- **Wildflower Seeds, Landscaping products/tools**
- **Child Safety Seats**
- **Data Breach and Credit Monitoring Services**
- **Laboratory & Scientific Equipment**
- **Toner, Labels, Barcodes**
- **Records Storage & Document Destruction Services**
- **Electricity Sourcing Services**
- **Temporary or Contract Services**

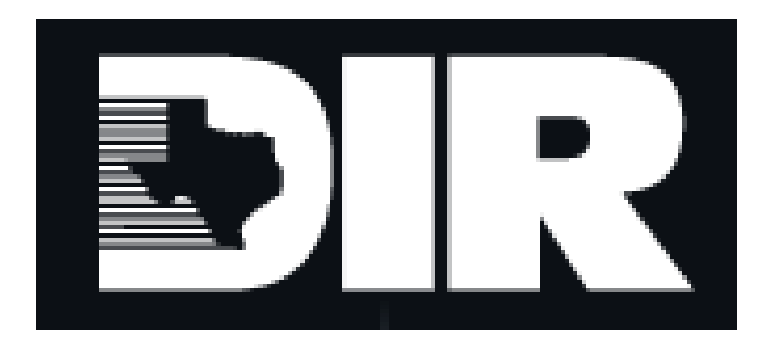

## **Technology Contracts= Department of Information Resources**

### **Questions?**

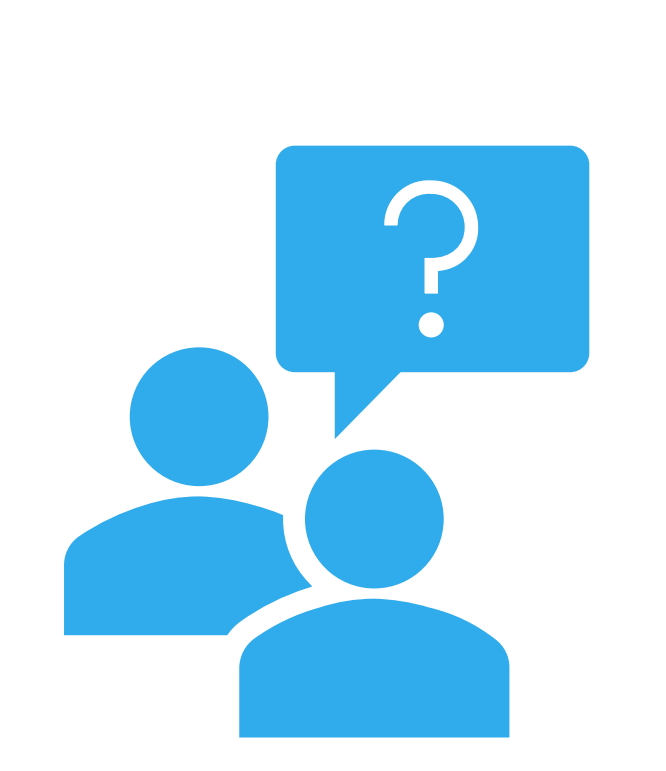

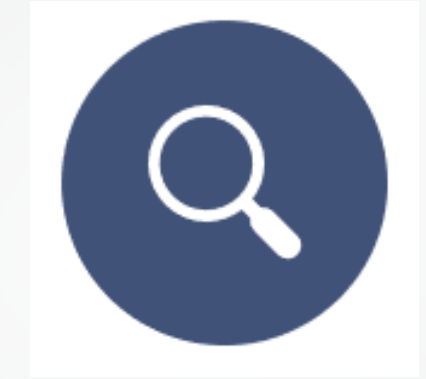

### **Search Functions**

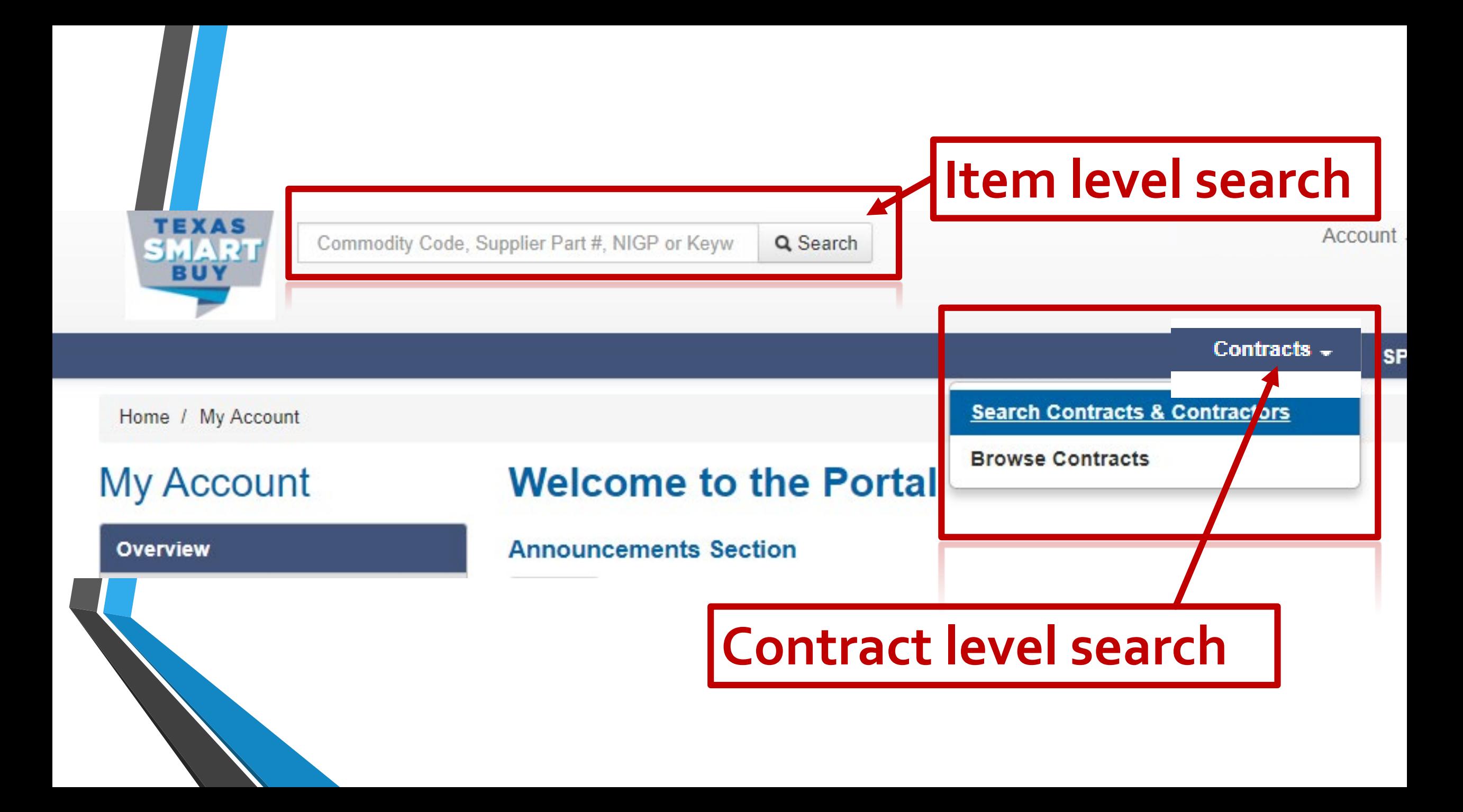

## **Item Level Search**

# **TxSmartBuy Search Keywords in the search bar matter Keyword: Desk sit/stand classroom reception**

## **TxSmartBuy Search**

**Know your requirements Why are those specs needed?**

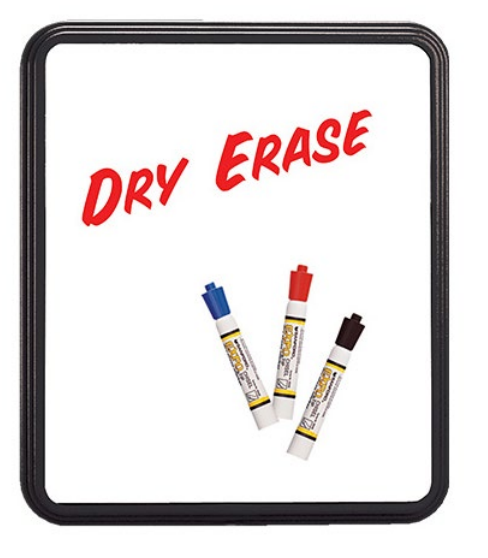

Example: **5x5 Dry Erase Board**

## **TxSmartBuy Search**

### **Try generic search word options**

### **Examples:**

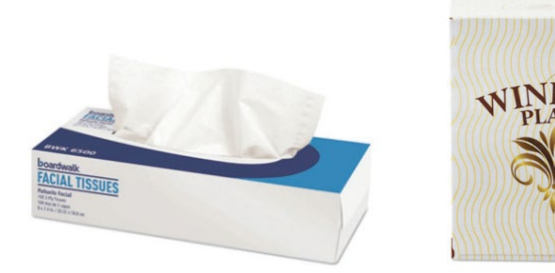

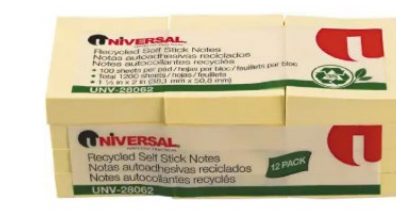

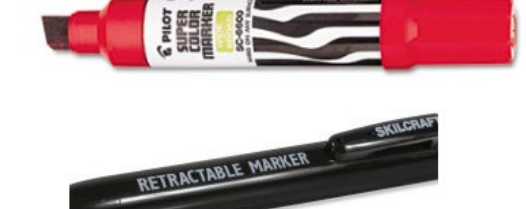

### •**Kleenex vs facial tissue** •**Sharpie vs permanent marker** •**Post it notes vs self stick note pad**
## **Try similar words, same meaning**

### **Examples: vehicle vs truck**

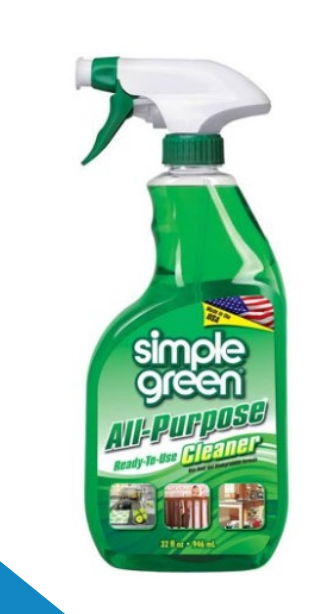

**Cleaner vs disinfectant**

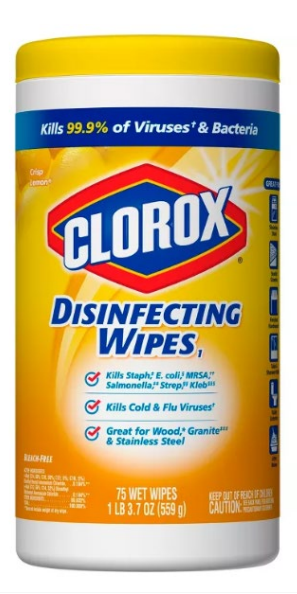

#### **Filter Your Search**

#### **Clear all Filters**

- $\bullet$  Contract Type
	- $\Box$  TXMAS
- $\bullet$  Contract Number
	- TXMAS-15-81IB01
	- TXMAS-18-7303
	- TXMAS-19-7502
- $\bullet$  Contractor
	- Divine Imaging, Inc.
	- Mono Machines LLC dba Supply Chimp
	- Morning Star Industries, Inc.
- **Item Category** Orouning Compounds, Detergents, And Supplies

#### Office Supplies, General

- Paint, Protective Coatings, Varnish, Wallpaper, And Related Products
- Paper And Plastic Products, Disposable
- Park, Playground, Recreational Area And Swimming Pool

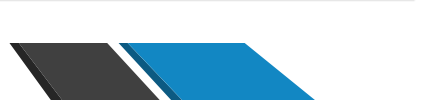

# **TxSmartBuy Search**

V Filter Your Search' Box

### **Keyword Search: Disinfectant**

### **Item Categories: office supplies**

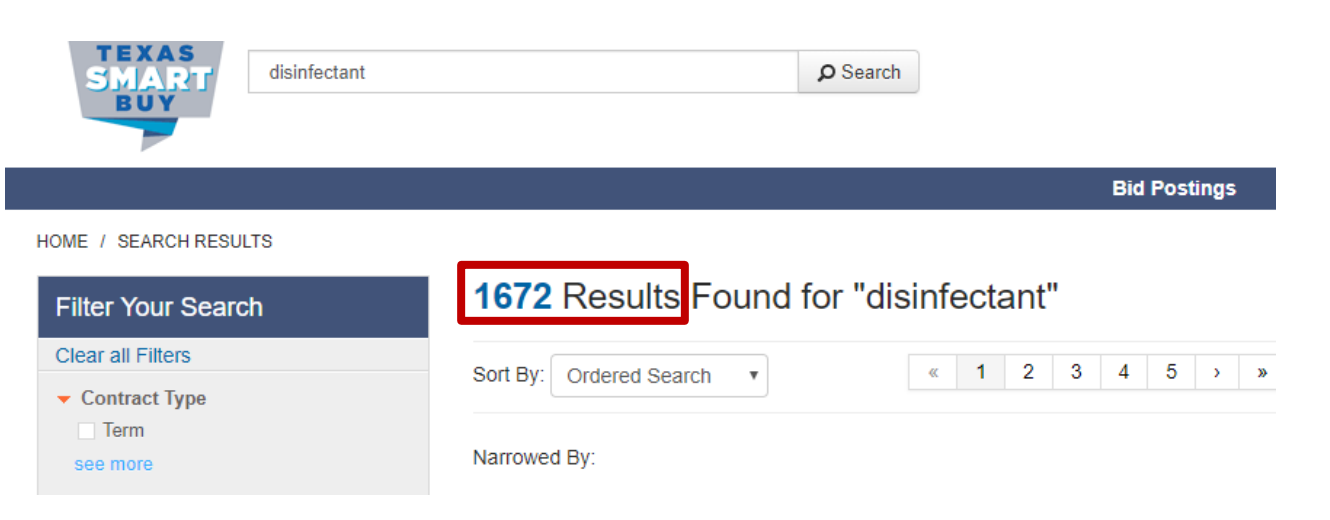

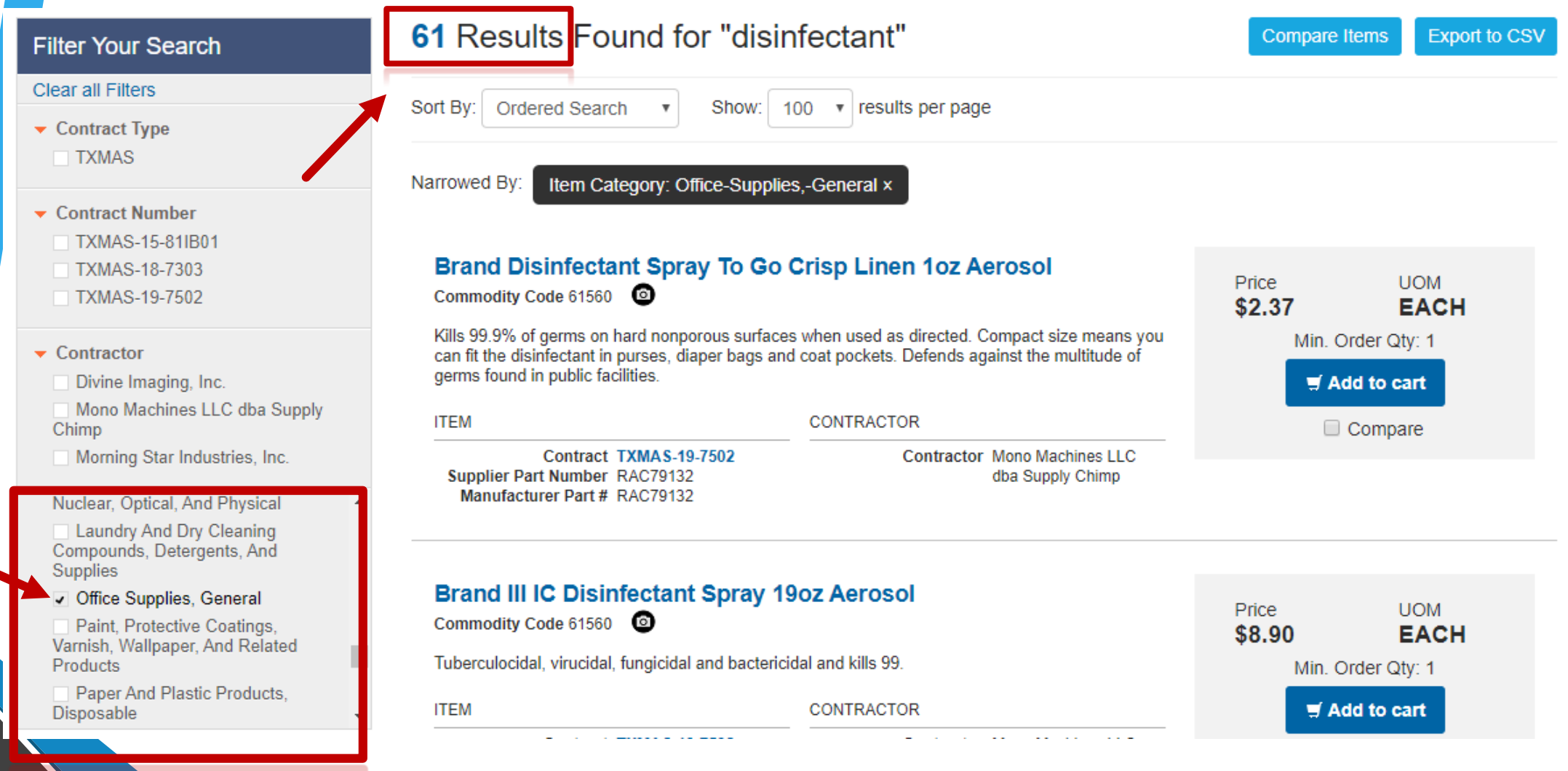

 $\mathbf{r}$ 

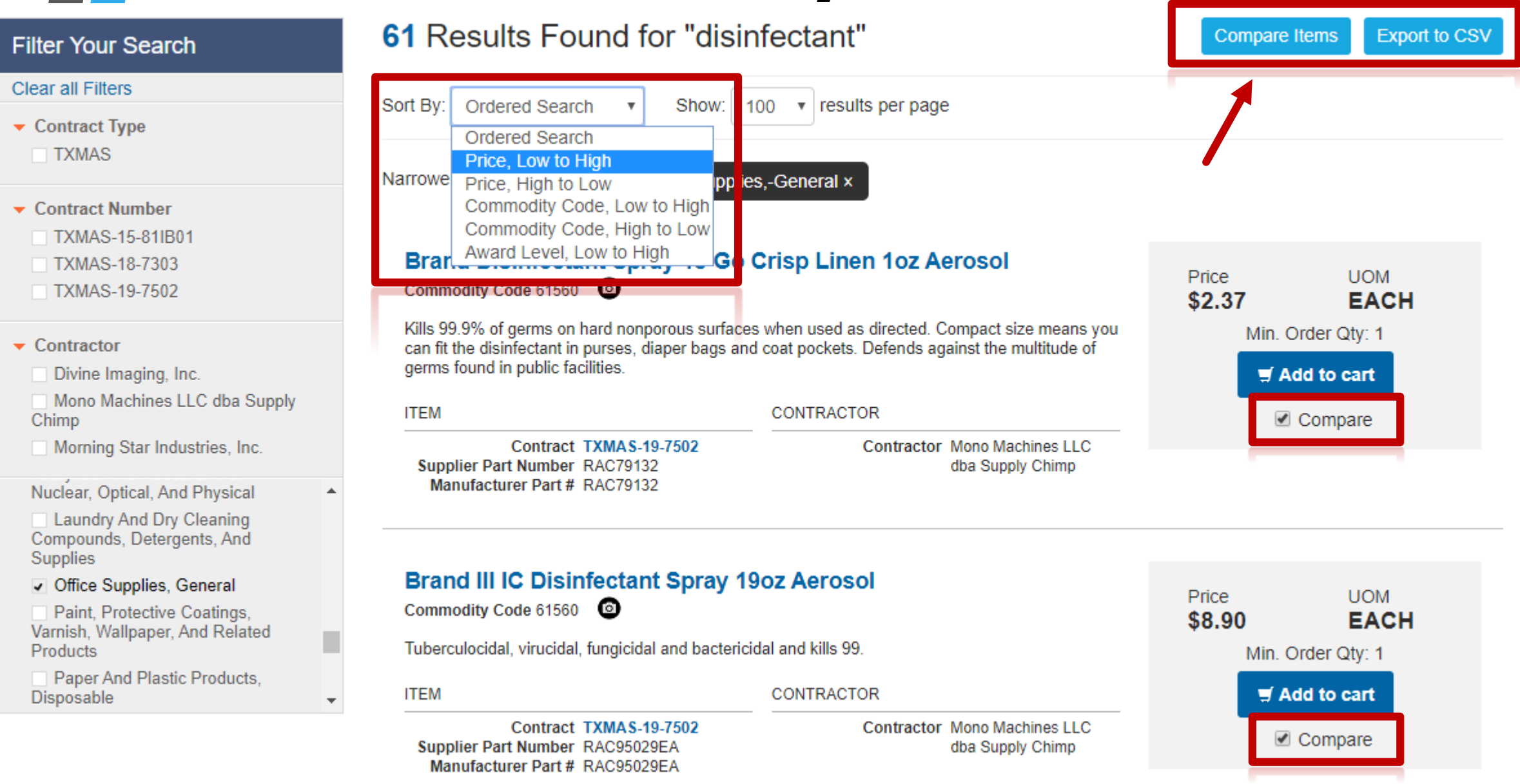

#### **ITEM COMPARISON**

**CLOSE x** 

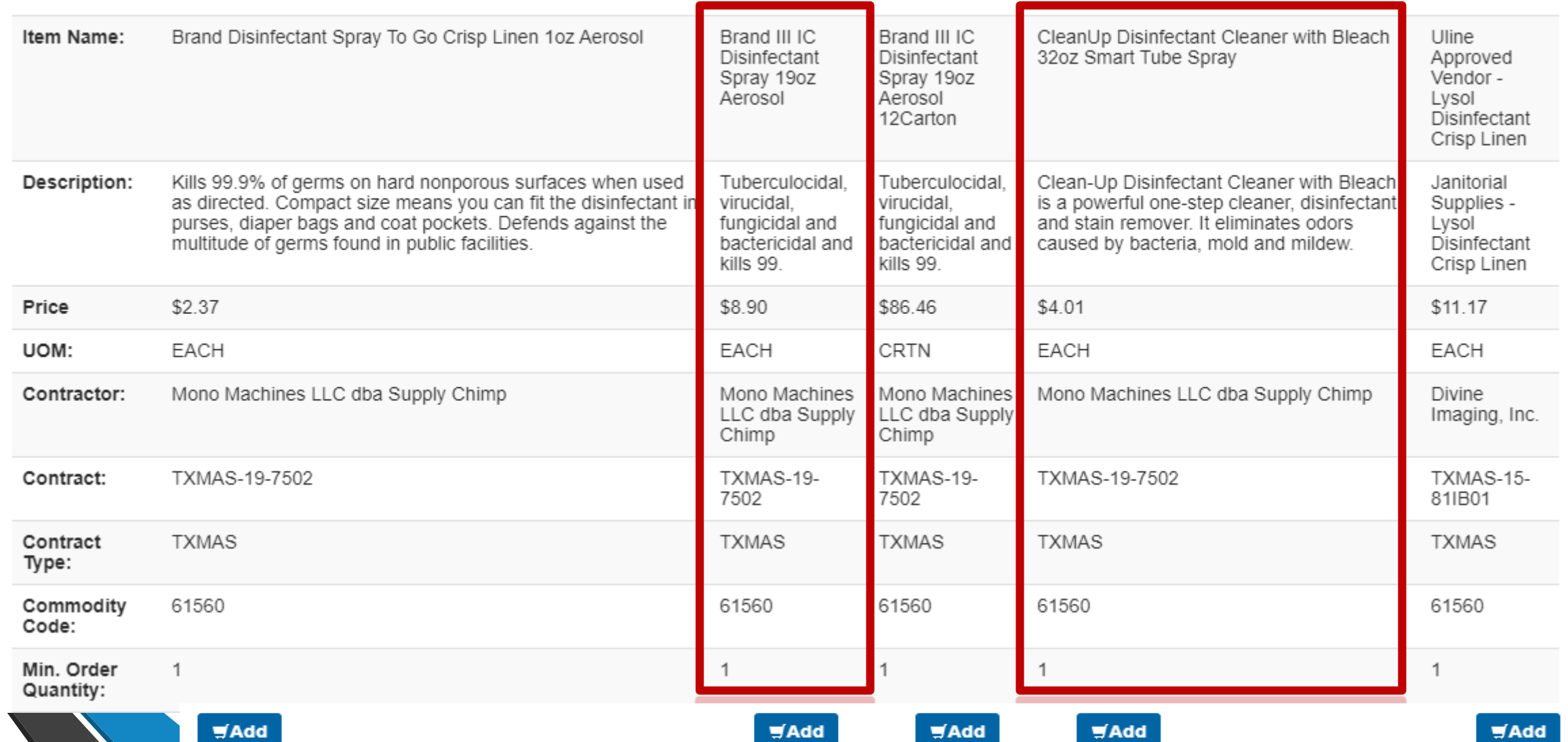

## **Questions?**

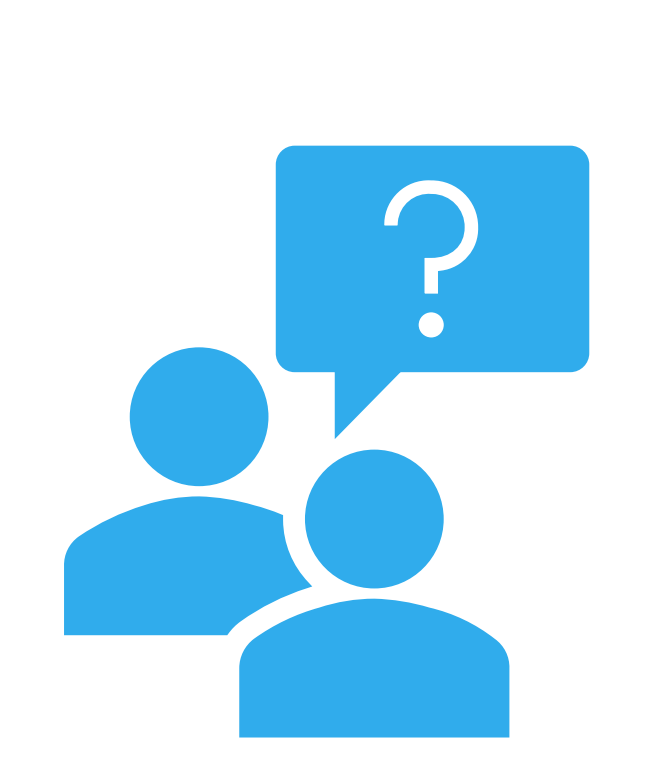

## **Searching Contracts**

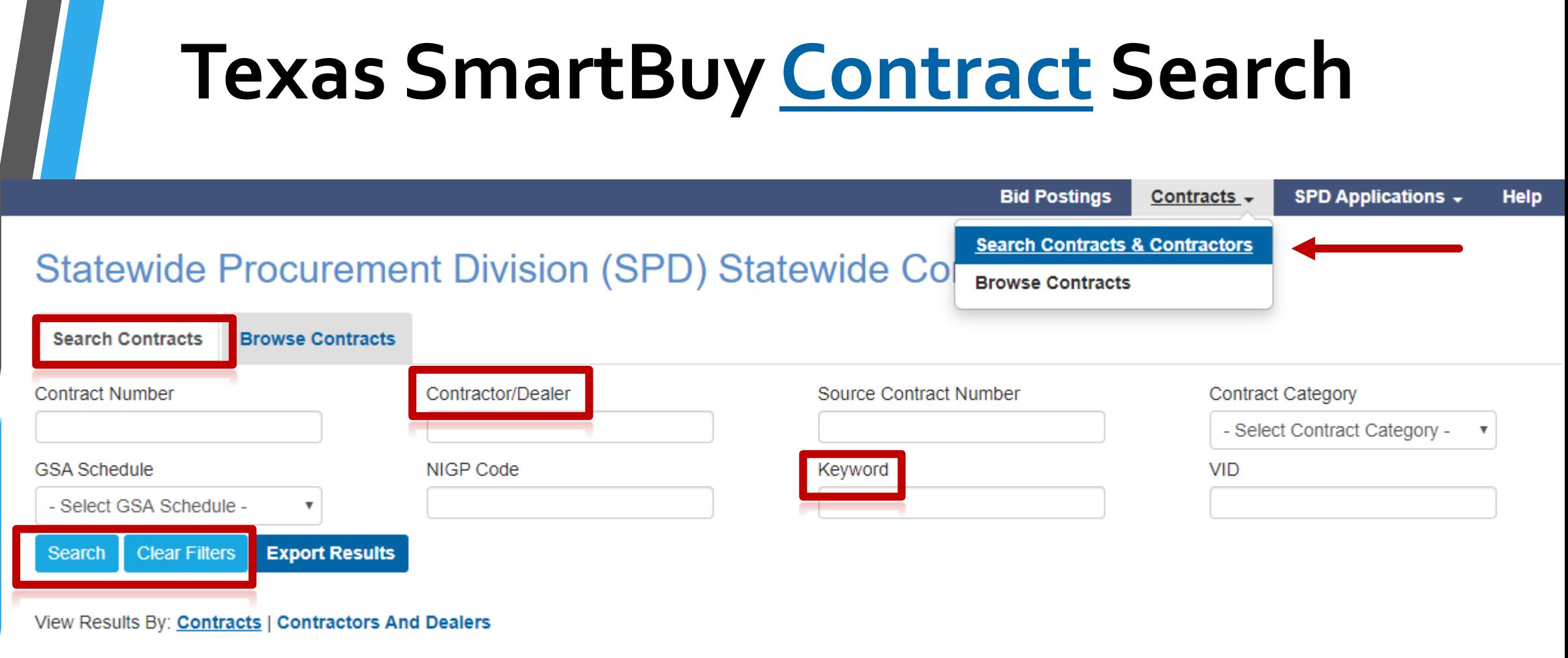

### **Texas SmartBuy Contract Search**

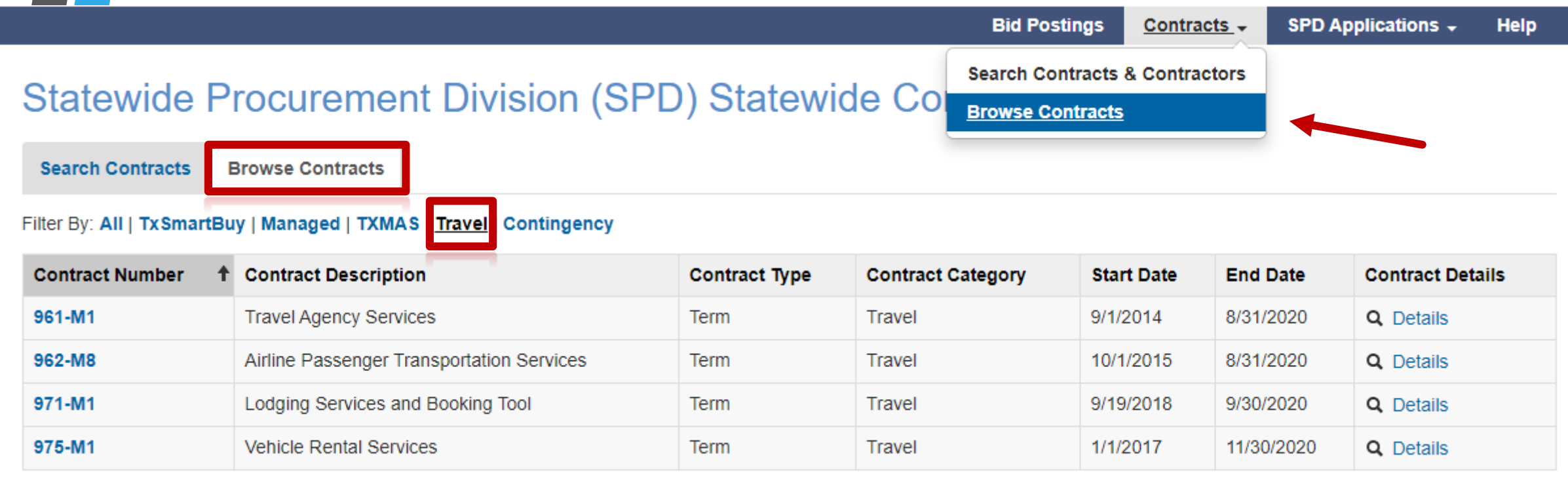

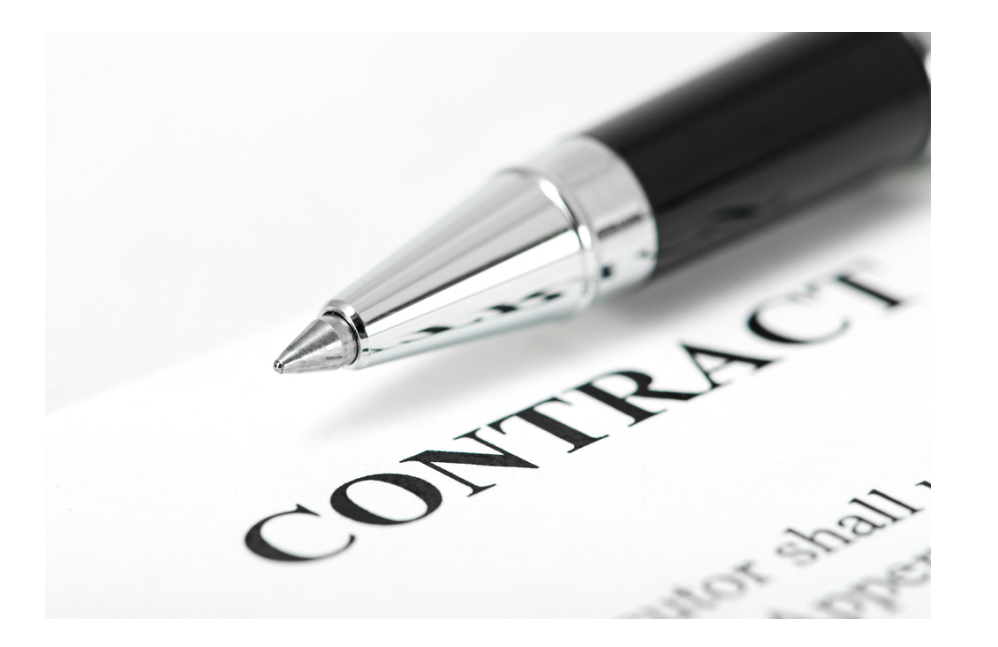

## **Contract Details**

## **TxSmartBuy Contract Details**

**Read the Contract Details! Warranty Delivery Discounts Specs**

#### Statewide Procurement Division (SPD) Statewide Contracts

**Search Contracts** 

**Browse Contracts** 

#### Filter By: All TxSmartBuy Managed | TXMAS | Travel | Contingency

 $\alpha=1-2-3-\nu$ 

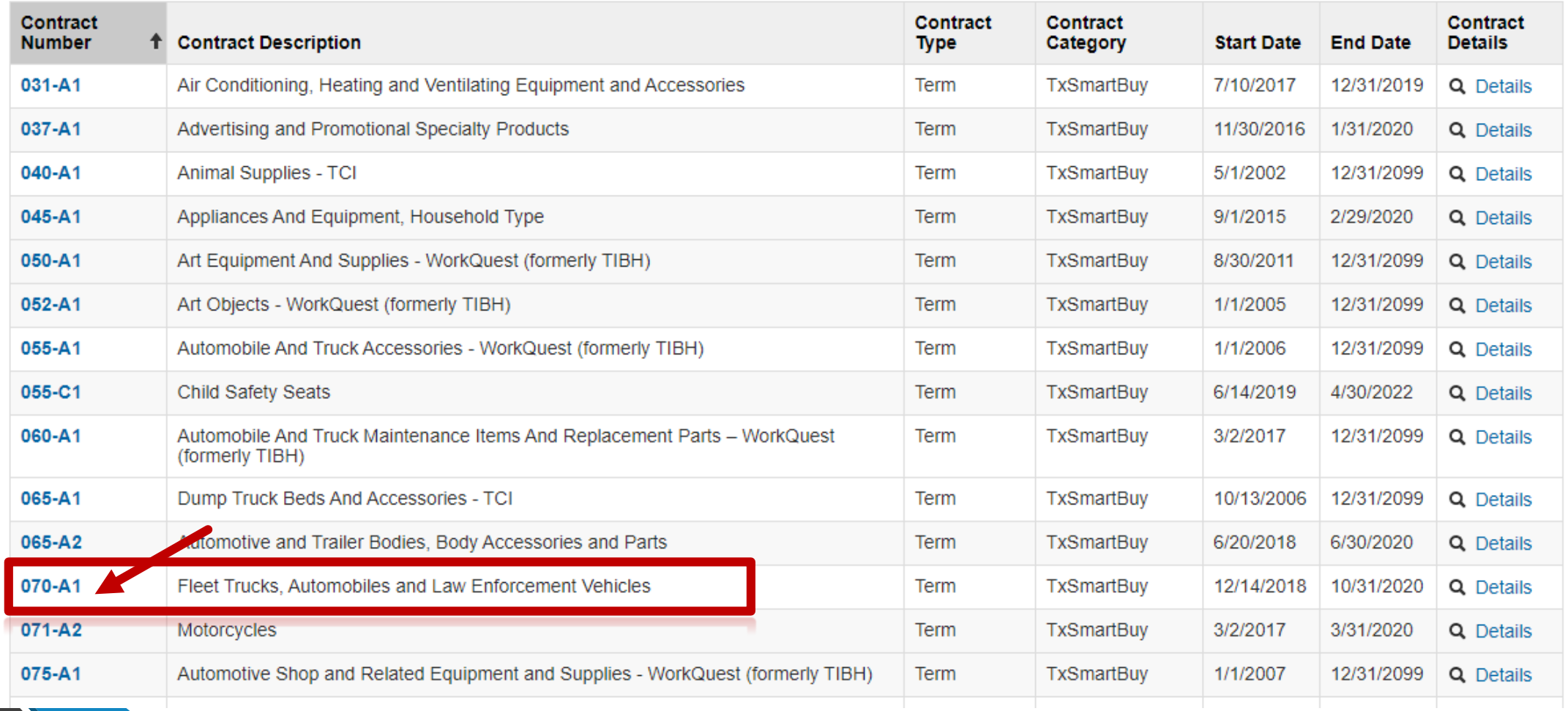

#### Contract Details: # 070-A1

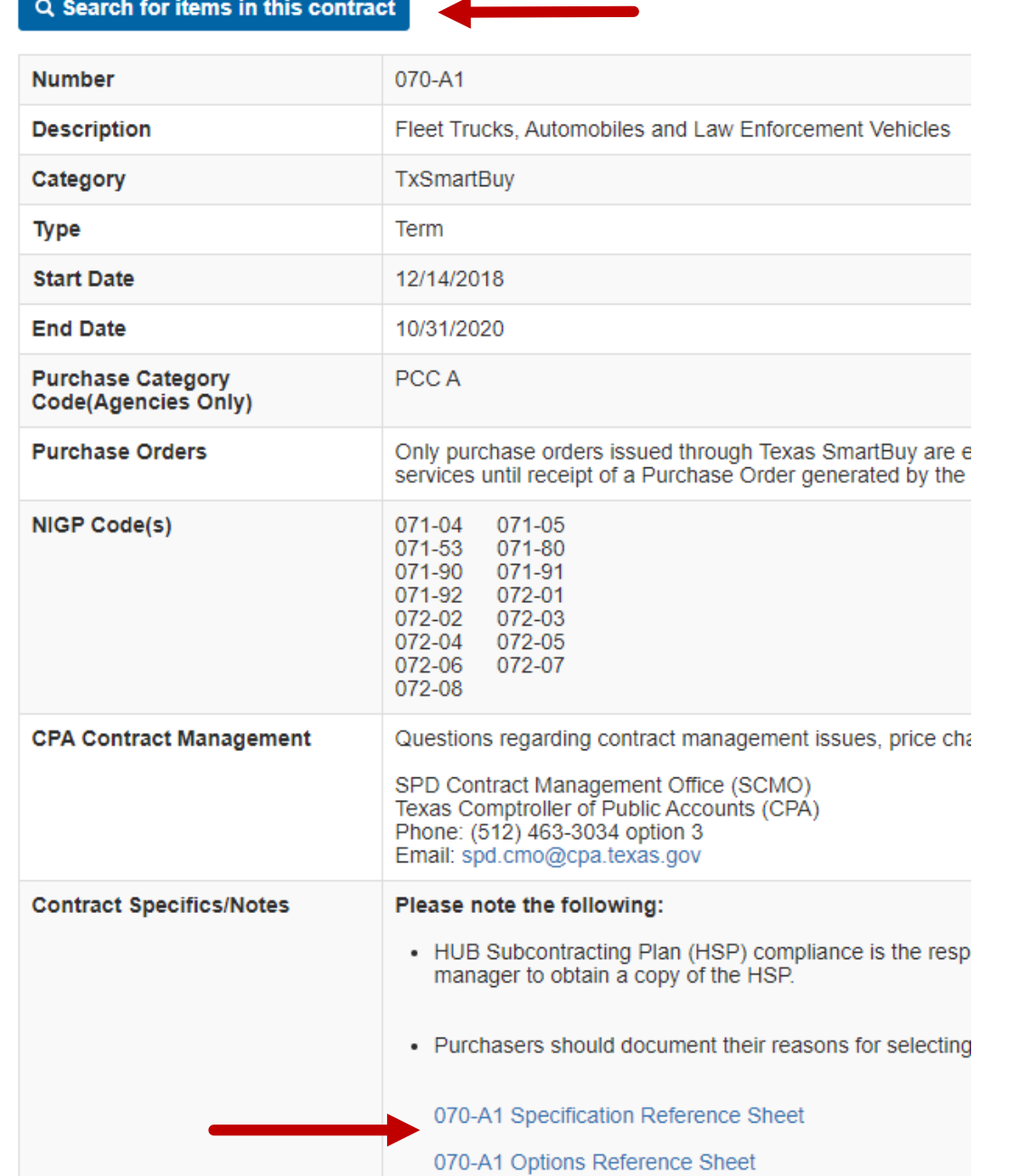

#### Contractors Information

#### VID: 11418568728

Contractor: Caldwell Country Chevrolet, LLC **Contact Name: Averyt Knapp** Email: aknapp@caldwellcountry.Com Phone: (979) 567-6116 Alternate Contact Name: Adrienne Gattis Alternate Email: agattis@caldwellcountry.com Alternate Phone: (979) 567-6115 Address: P.O. Box 27 Caldwell TX 77836 VID: 12730378564 Contractor: Caldwell Country Ford, LLC **Contact Name: Averyt Knapp** Email: aknapp@caldwellcountry.com Phone: (979) 567-6116 Alternate Contact Name: Adrienne Gattis Alternate Email: agattis@caldwellcountry.com Alternate Phone: (979) 567-6115 Address: P.O.Box 72 Rockdale TX 76567

#### VID: 14505452657

Contractor: Cowboy Motor Company, LC DBA Moore Chrysler Dodge Jeep Ram **Contact Name: Jarrod Runnels** Email: fleetsales@outlook.com Phone: (409) 895-3858 Address: 1305 Highway 96 Bypass Silsbee TX 77656

#### VID: 14637326696

**Contractor: Doggett Freightliner Contact Name: Mike Crockett** Email: Mike.Crockett@doggett.com Phone: (210) 277-4373 Address: 8700 Interstate 10 East Converse TX 78109-9722

## **Questions?**

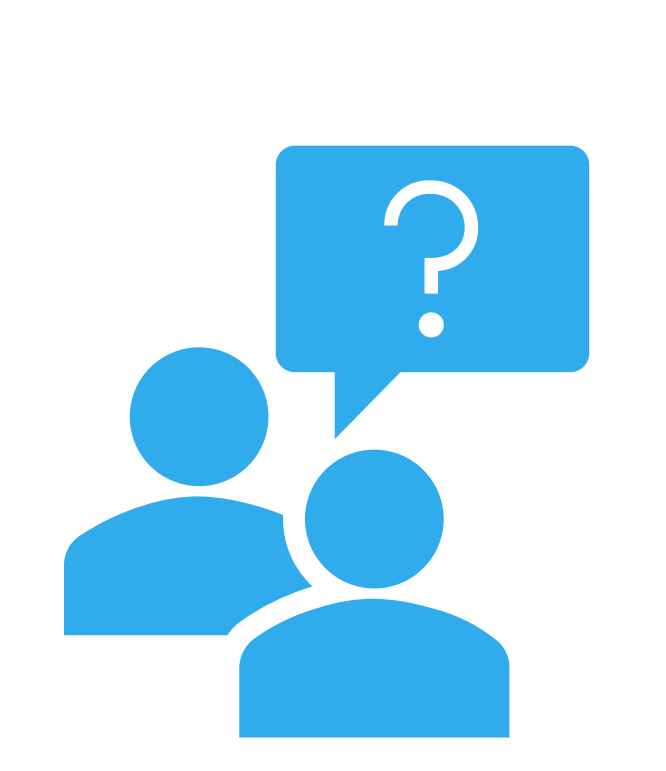

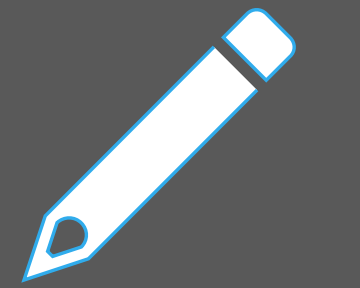

## **Creating & Sharing Wish Lists**

Dear KRISKRINGLE<br>OR Santos ORST NICK OLIS SUPERManand PIDER MARConics  $KINGD P$ 

- **No login required to create one!**
- **Share a Wish List with your purchaser, supervisor, manager, budget office, etc.**
- **Or request a wish list from the end user**
- **Add up to 25 line items**
- **Wish List auto-populates your shopping cart!**

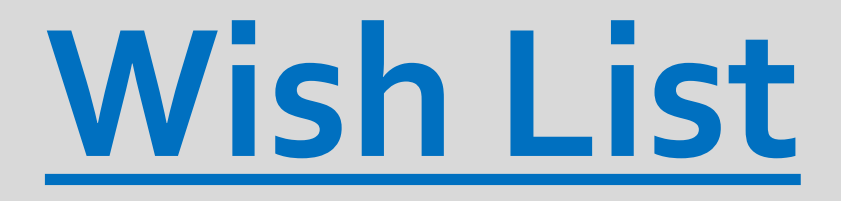

## **1. Search & Select Items without being Signed In**

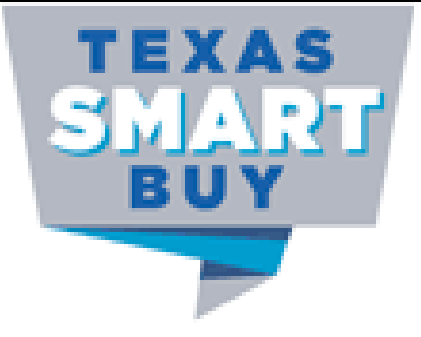

office products

 $\Omega$  Search

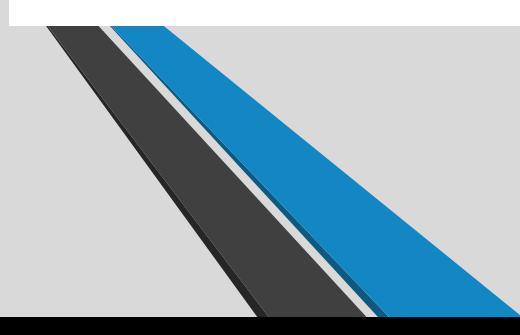

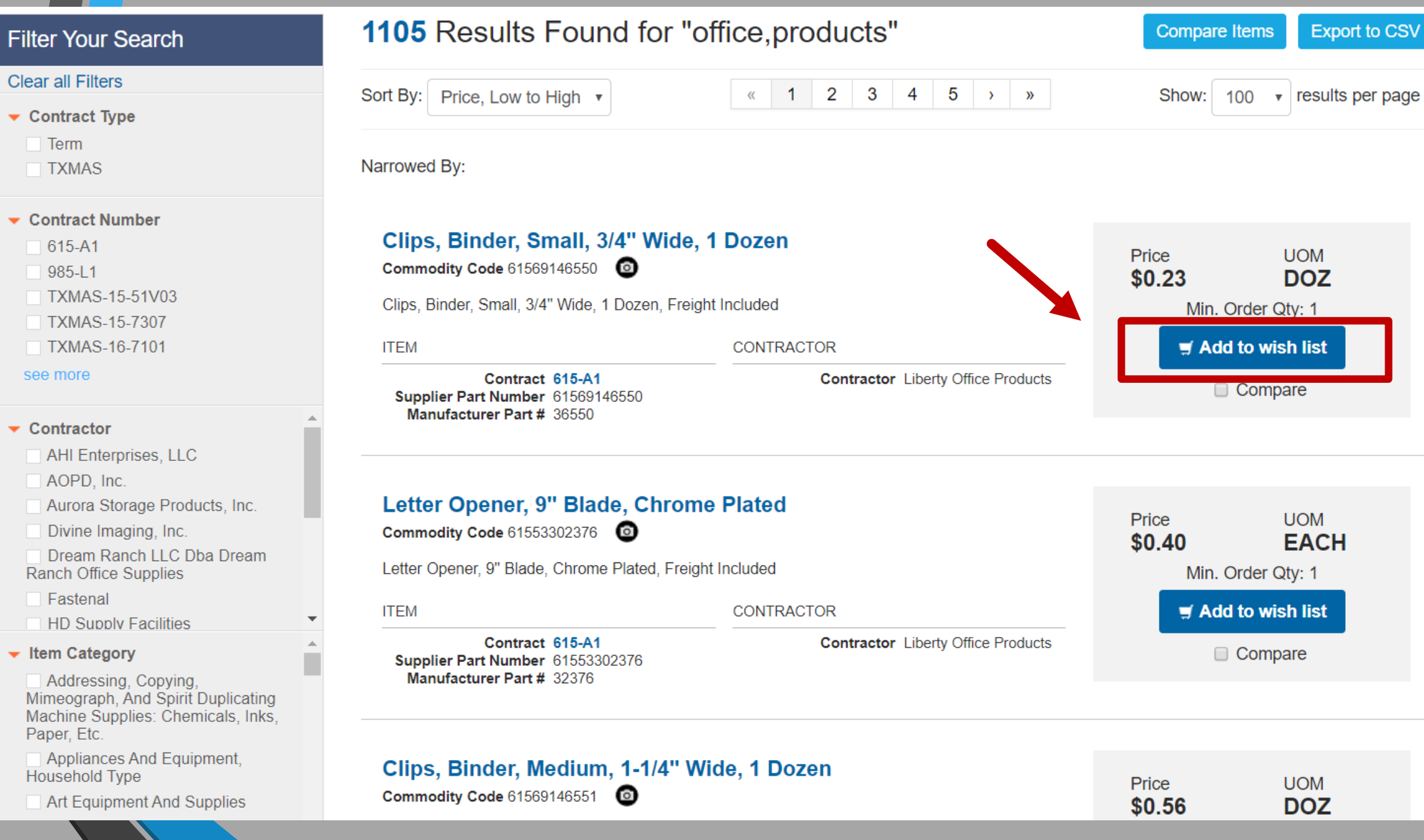

## **2. Select Quantity**

#### Add Item to Wish List

#### **Item Information**

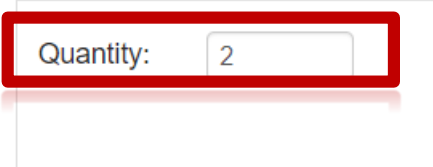

Commodity Code: 61569146550 Unit Price: \$0.23 per DOZ **Description:** Clips, Binder, Small, 3/4" Wide, 1 Dozen, Freight Included

## **3. Add to Wish List**

**Total: \$0.46** 

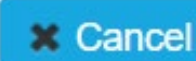

 $\blacksquare$  Add to Wish List

## **4. Select View Wish List or Continue Shopping**

**Added to Wish List** 

**CLOSE ×** 

Clips, Binder, Small, 3/4" Wide, 1 Dozen

Quantity: 2

**View Wish List Search for More Items** 

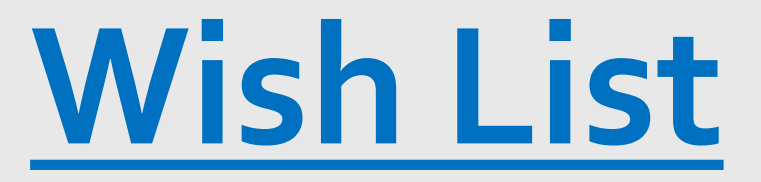

#### **My Wish List**

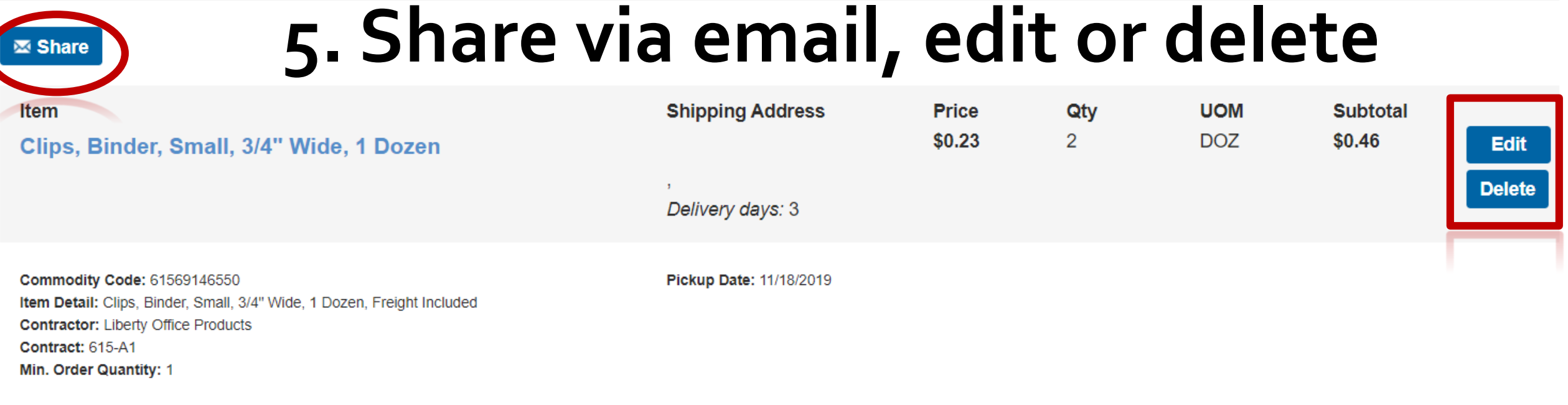

Order Total: \$0.46

Export Wish List to PDF **Export Wish List to CSV** Search for More Items Print

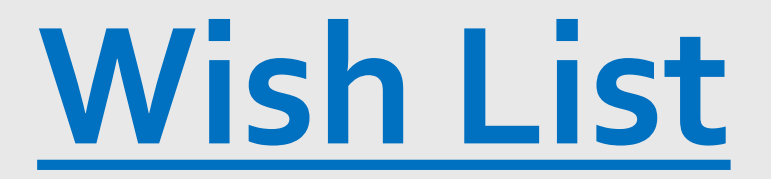

## **6. Share via email or copy/paste link**

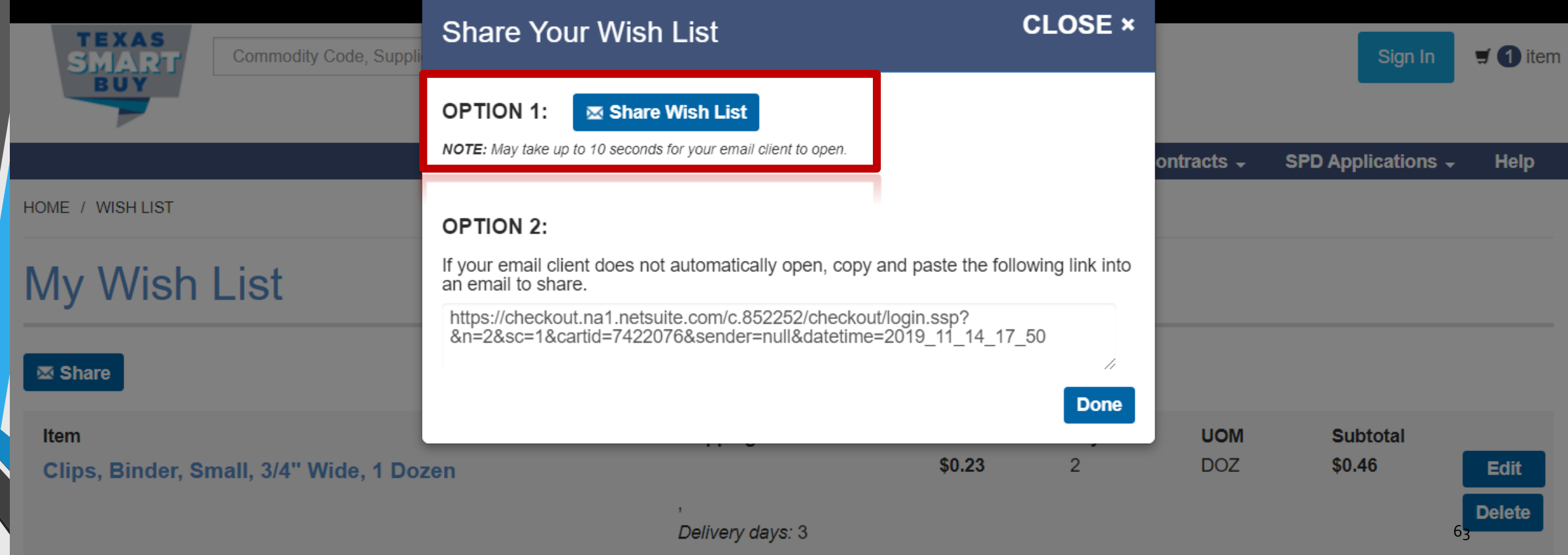

### **7. Email Wish List link**

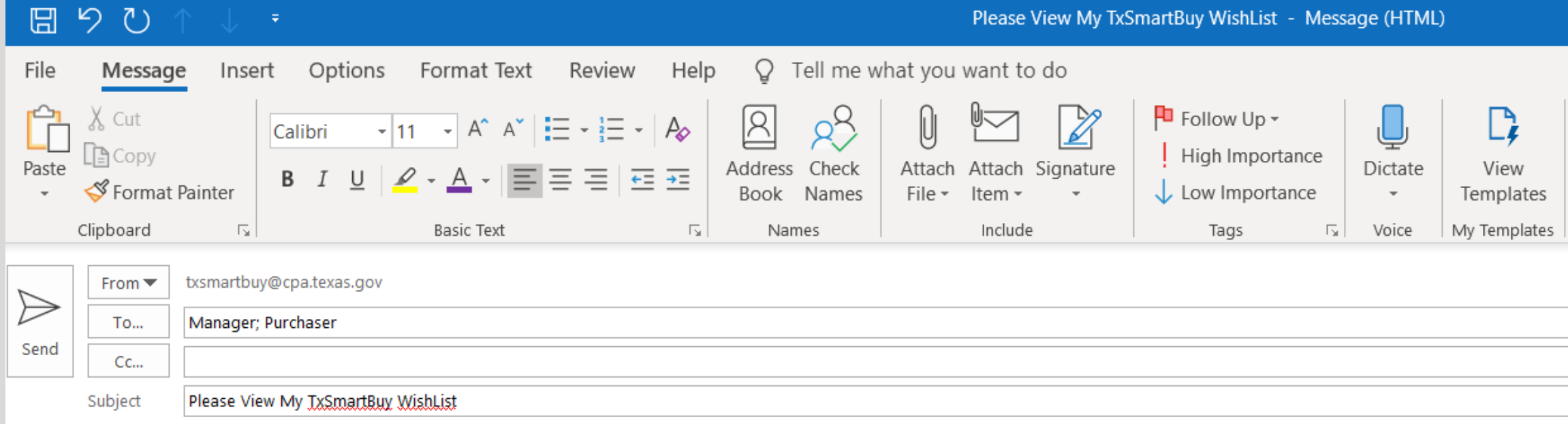

https://checkout.na1.netsuite.com/c.852252/checkout/login.ssp?n=2&sc=1&cartid=7422076&sender=null&datetime=2019 11 14 17 50

Type any message here.

### **8. Recipient clicks on Wish List link & logins into TxSmartBuy.com**

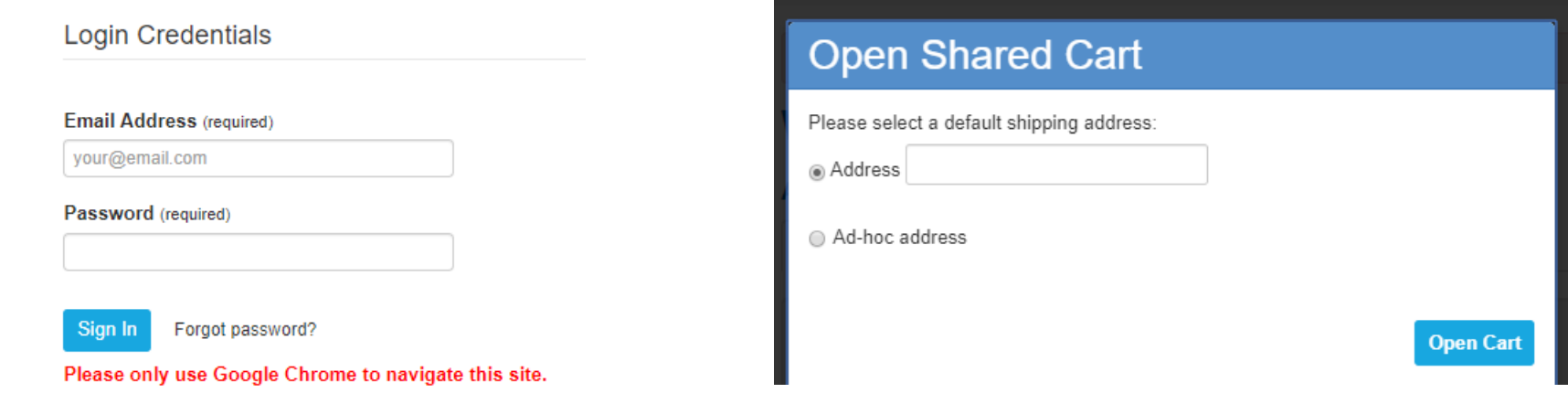

### **9. Recipient selects the shipping address**

#### Cart Shared On 2019-11-14 At 17:50

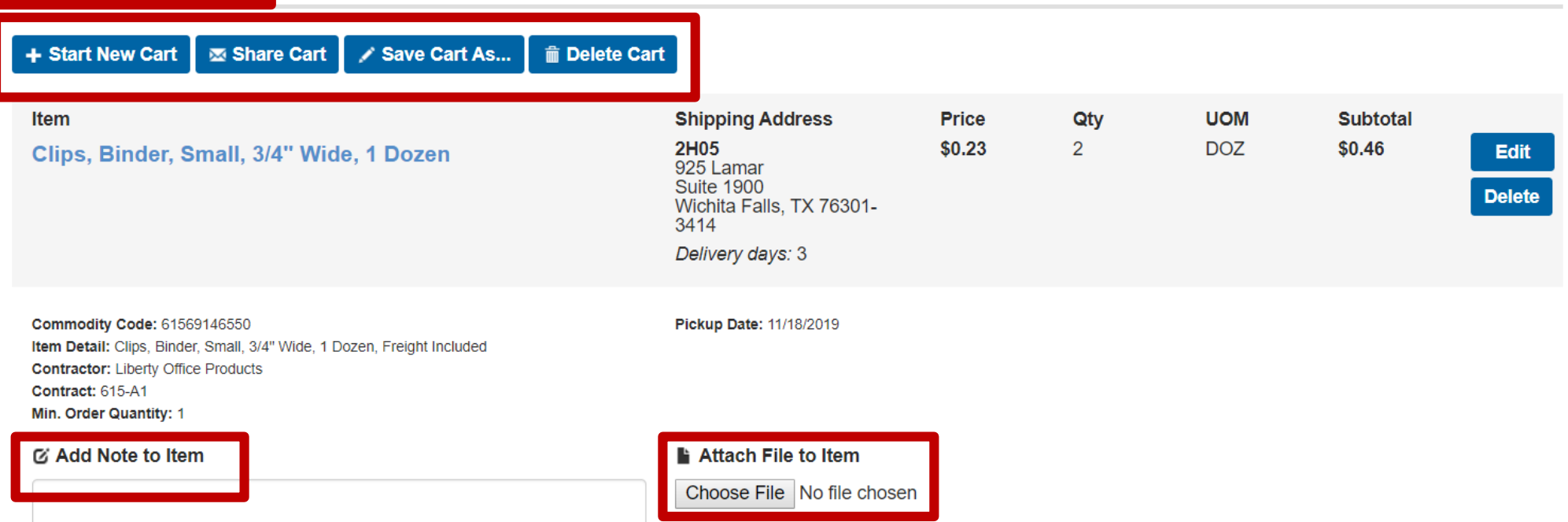

### **10. Recipient's shopping cart auto-populates the Wish List, more options available**

**Order Total: \$0.46** 

## **Questions?**

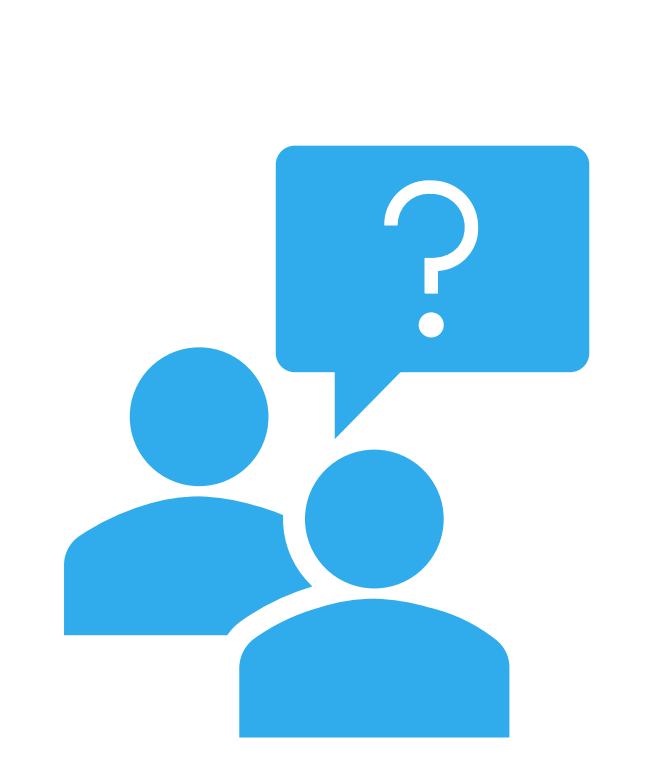

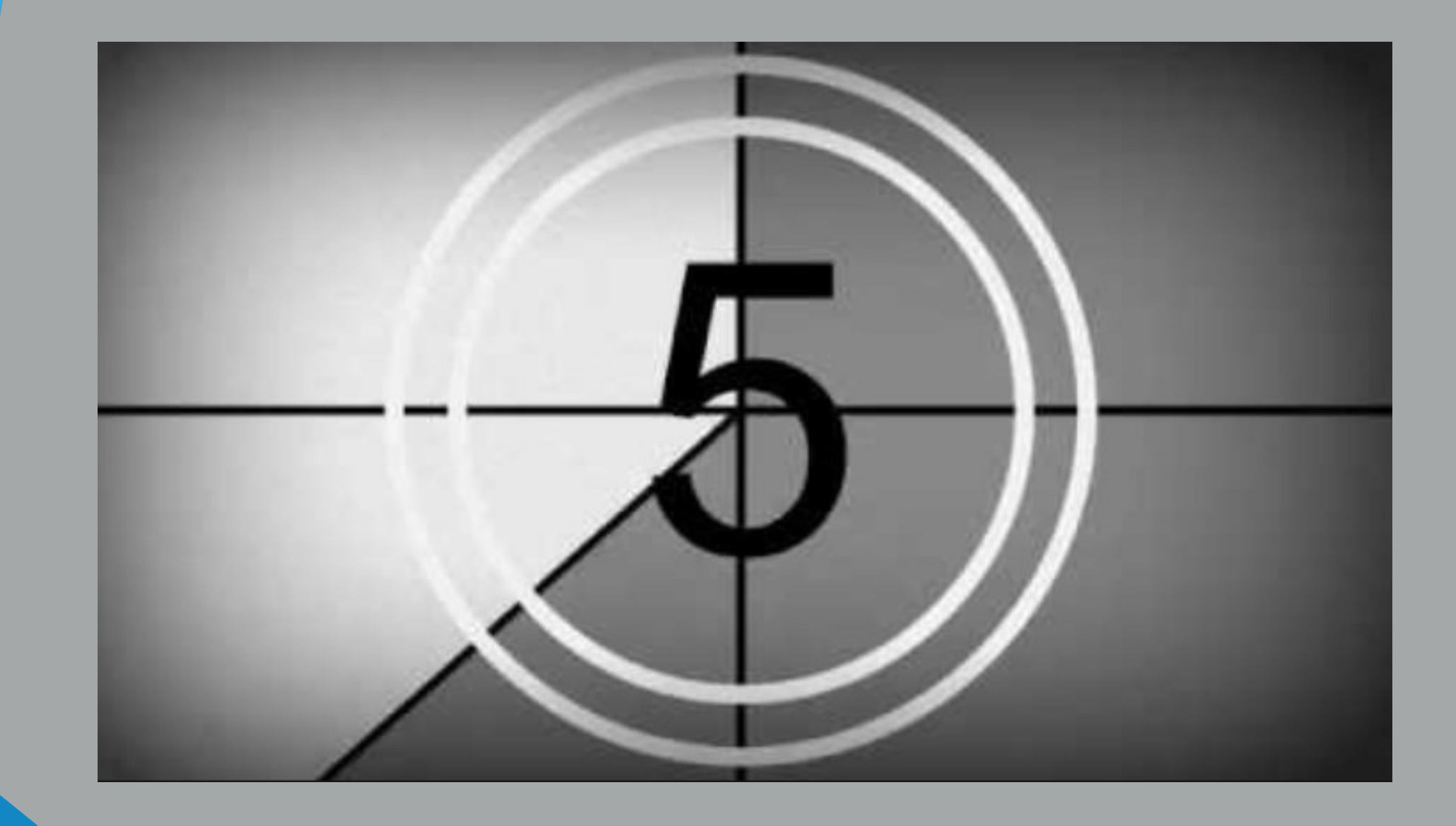

### **1. Search & Add Items to Cart**

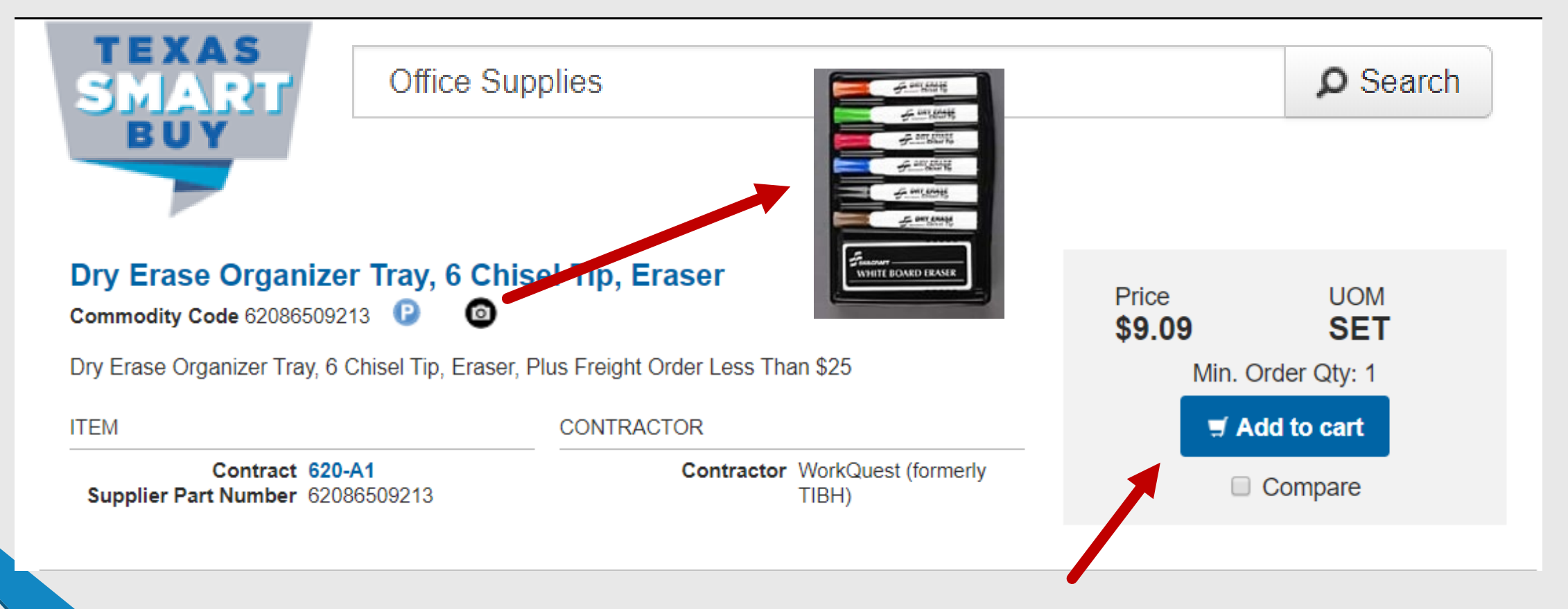

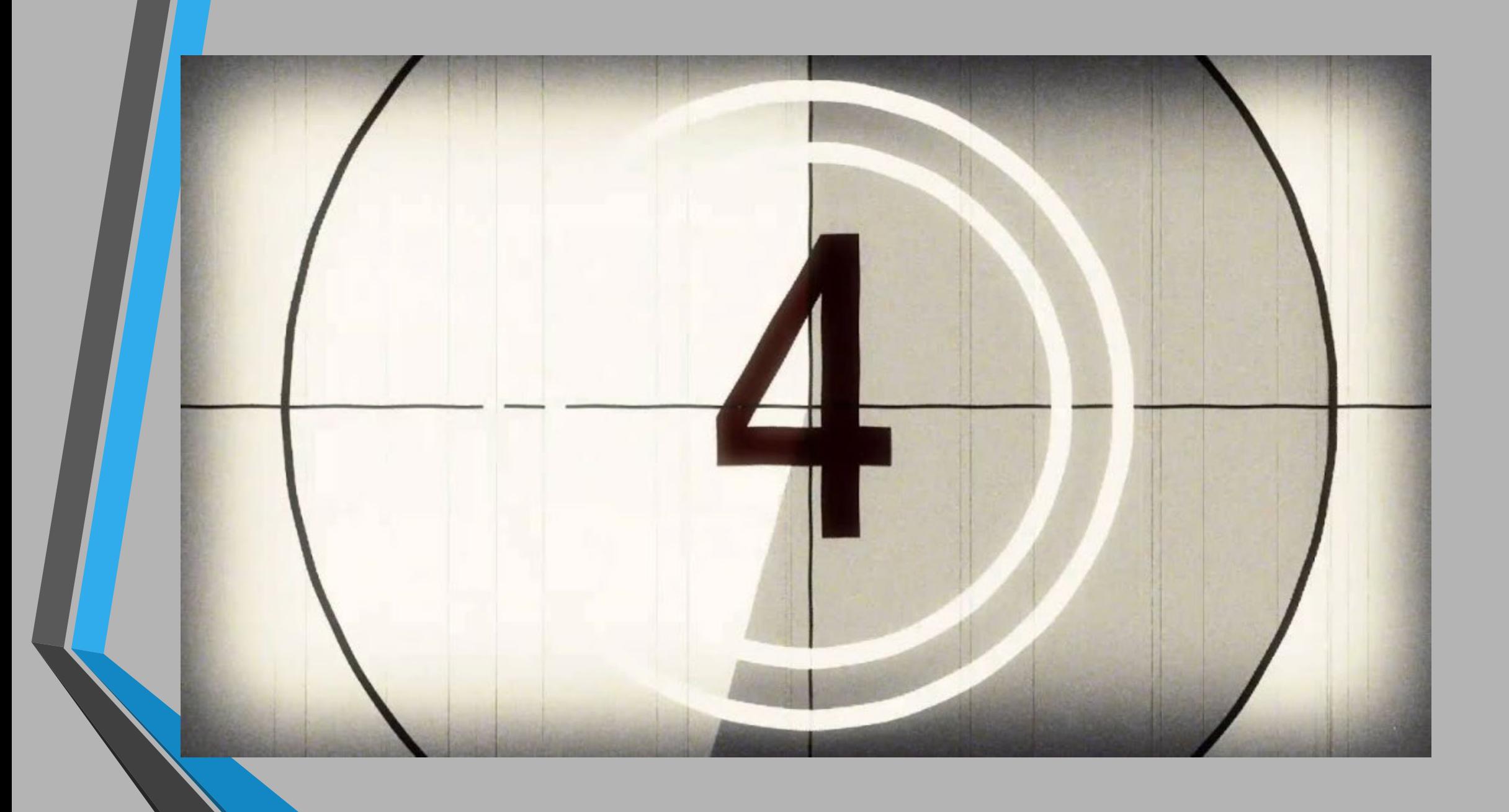

### **2. Enter Quantity & Shipping Address**

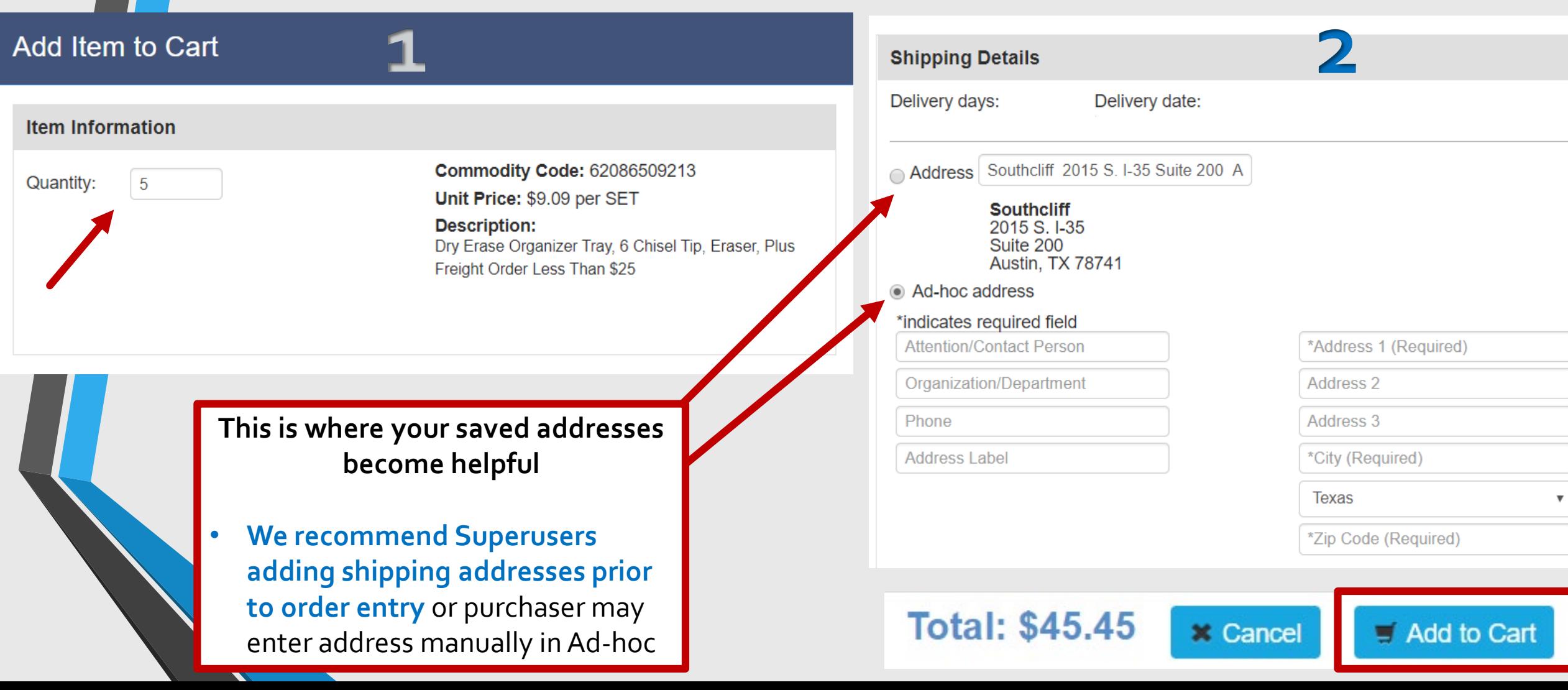

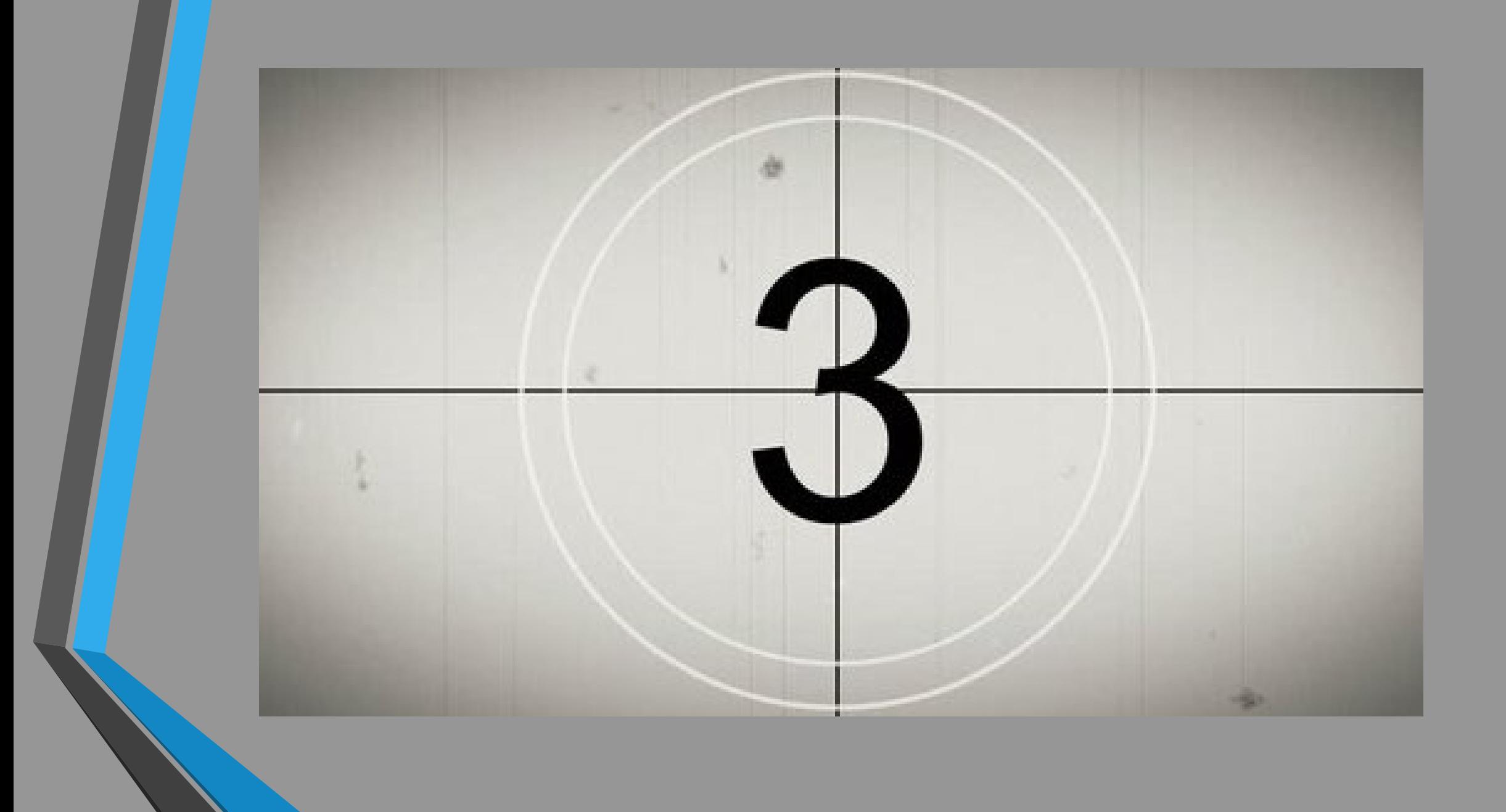

### **3. Review My Cart & Checkout**

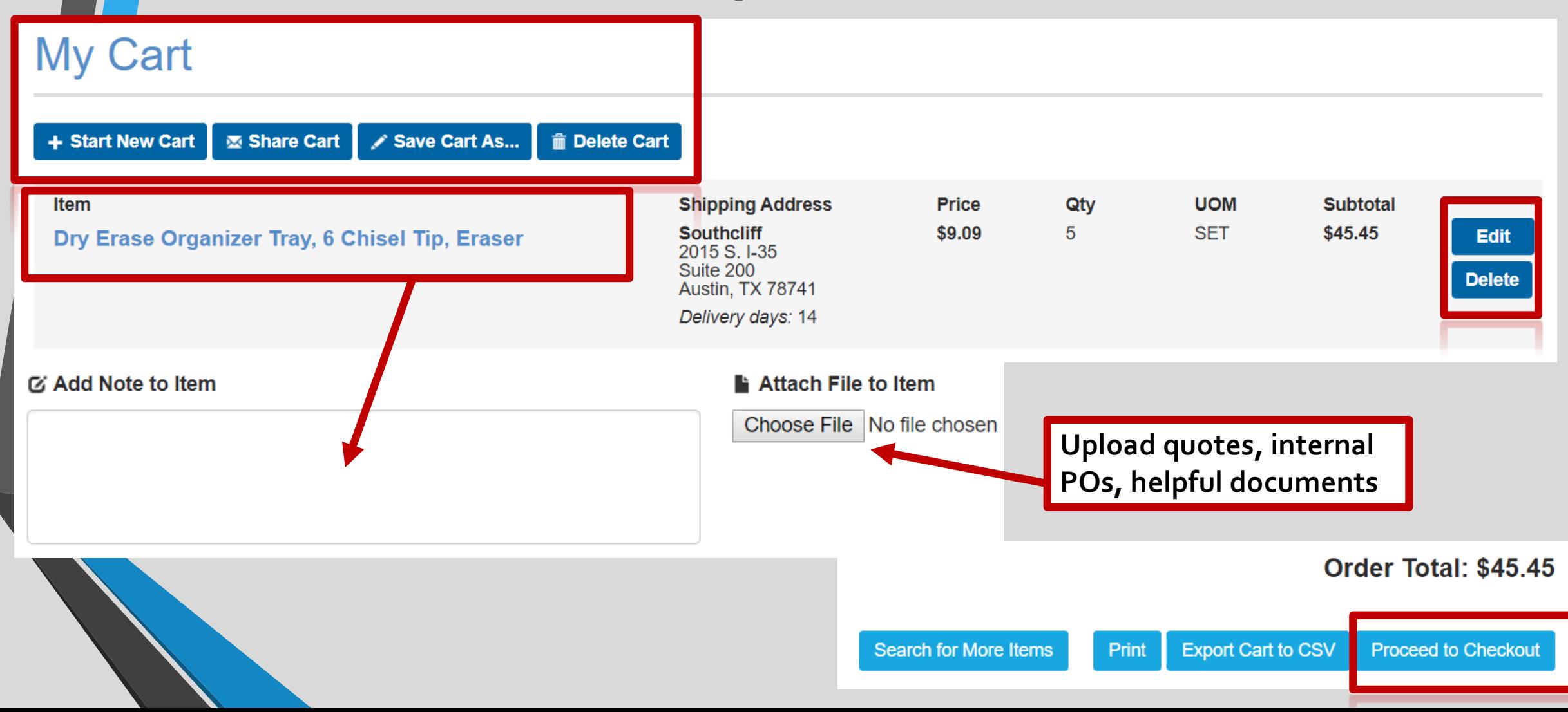

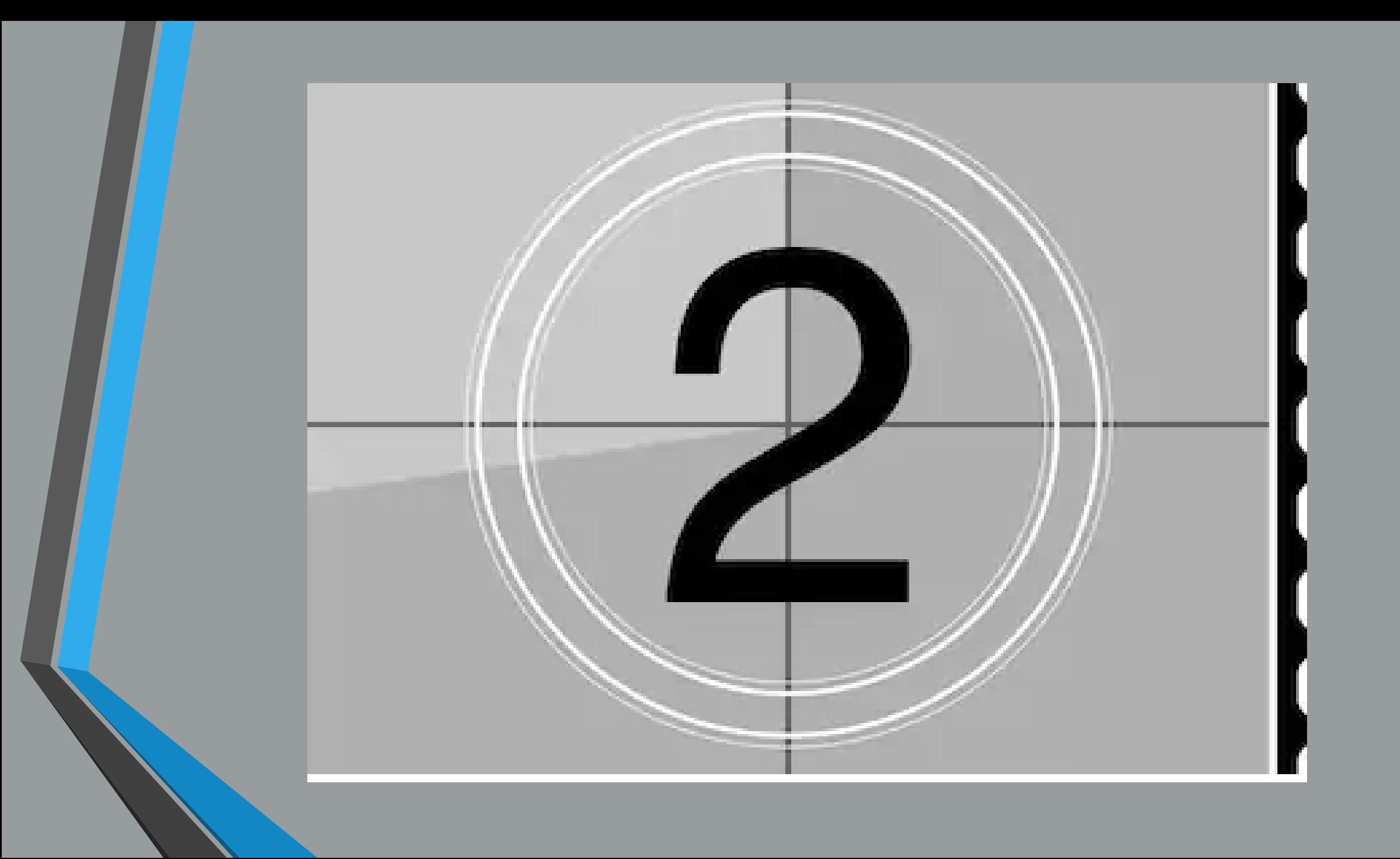

### **4. Finalize Your Order**

#### **Finalize Your Order**

Select a Billing Address (Required)

#### **Billing Address**

Location Code, Street, City or Zip

**Accounts Payable** 111 E. 17th St. Austin, TX 78701 (512) 463-4784

Enter Internal Tracking Number (required)

Internal PO# 234-789, Dry Erase Ma

**You may enter your internal PO# or other helpful identifiers**

**Very important:** billing default and other billing addresses must be previously saved by the Superuser

• **The system won't generate a PO without defaults set**

Add a Note to Your Order (optional)

Please deliver before 4pm at back dock, ask for Bob

**Notes in this box to apply to the whole PO**

Attach a file to Your Order (optional)

Attach File: Choose File No file chosen

Favorite Order (optional)

Enter a name for this order and it will be saved as a favorite order.

Conference Rm Dry Erase Markers

### **5. Final Review & Complete Checkout**

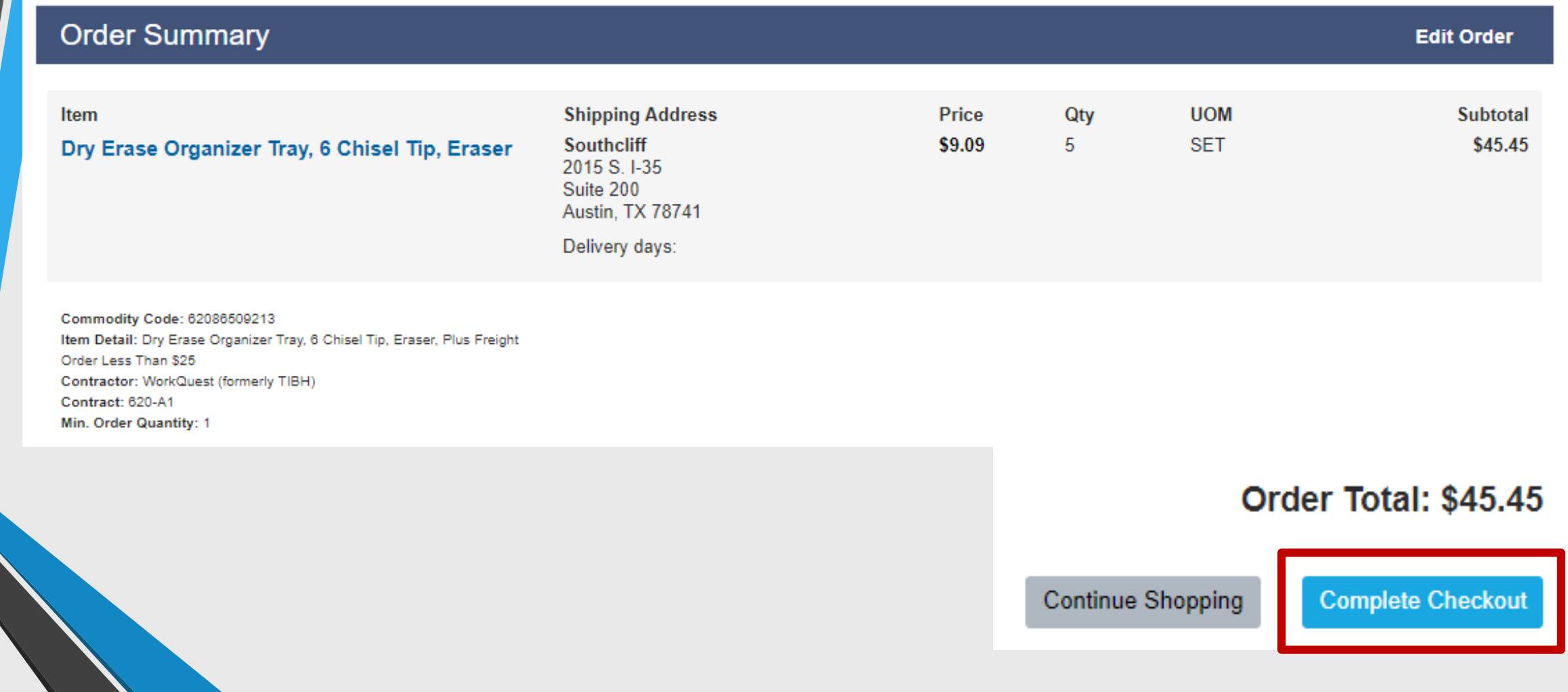
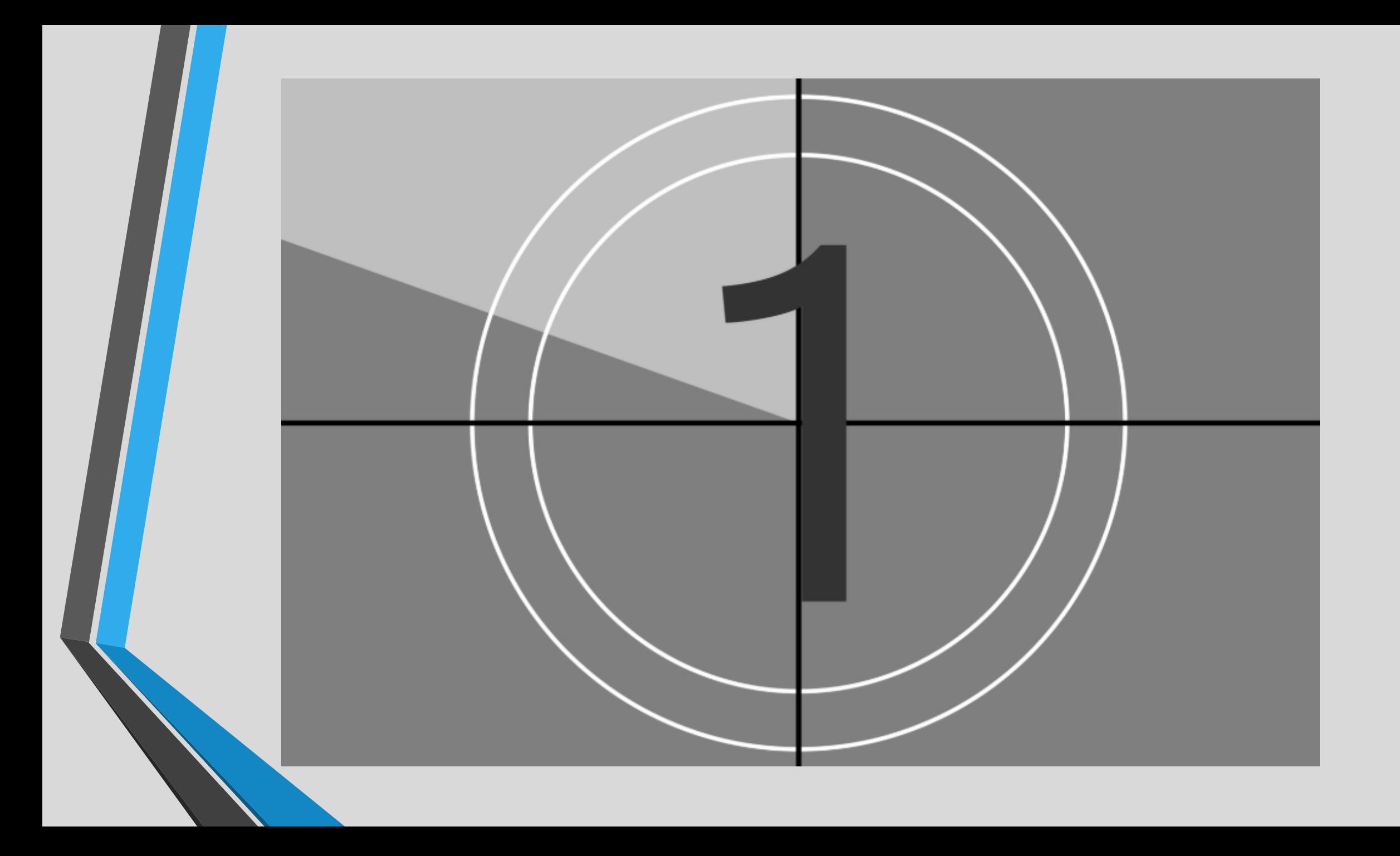

### **Confirmation of Order in TxSmartBuy.com**

My Cart Checkout Confirmation **CHECKOUT CONFIRMATION** 

### **Thank You for Submitting Your Order**

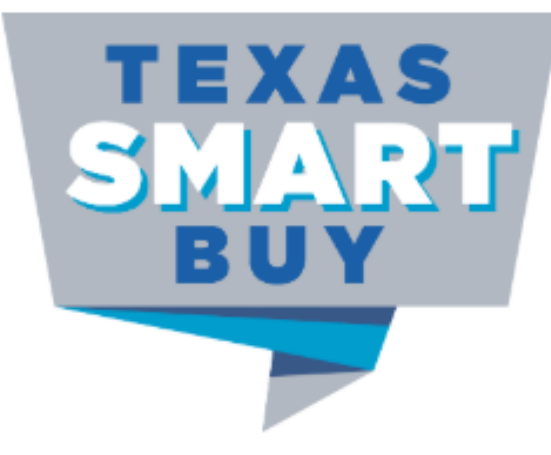

Your requisition is being processed!

Search for More Items

**My Account** 

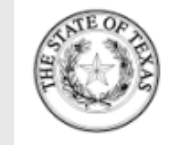

**Contractor Info** 

**Bill To** 

**Ship To** TxCPA Agency for Testing - 54321

**Purchase Order** 

PO No. 18193867 Order Date: Internal Tracking No., test

#### **NOTE TO CONTRACTOR:**

#### **Disclaimer**

The State of Texas is exempt from all Federal Excise Taxes except as noted in each contract. STATE AND CITY SALES TAX EXEMPTION CERTIFICATE:

The undersigned claims an exemption from taxes under Texas Tax Code, Section 151.309(4), for purchase of tangible personal property described in this numbered order, purchased from contractor and/or shipper listed above, as this property is being secured for the exclusive use of the State of Texas, or a Texas County, City, Special District, or Other Political Subdivision.

Bobby Pounds

Texas Comptroller of Public Accounts - Statewide Procurement Division

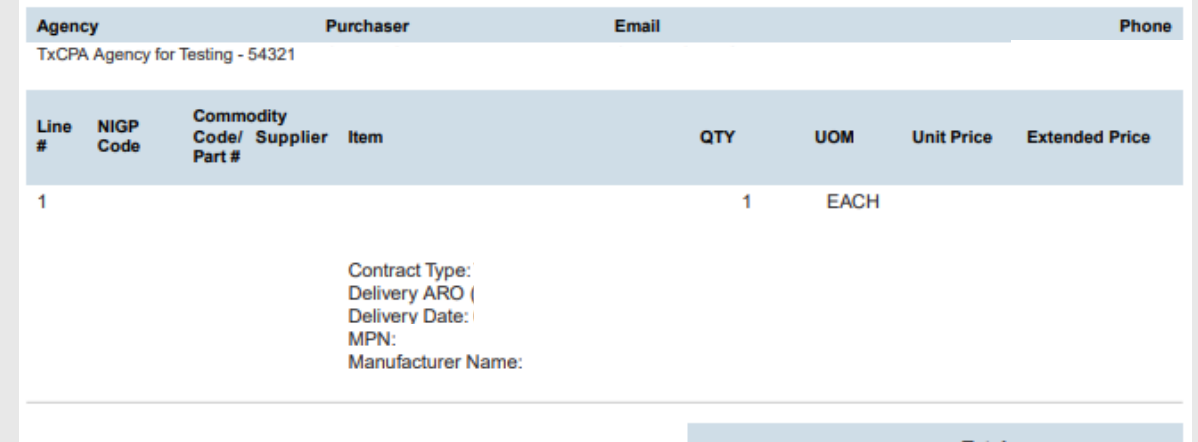

## **Questions?**

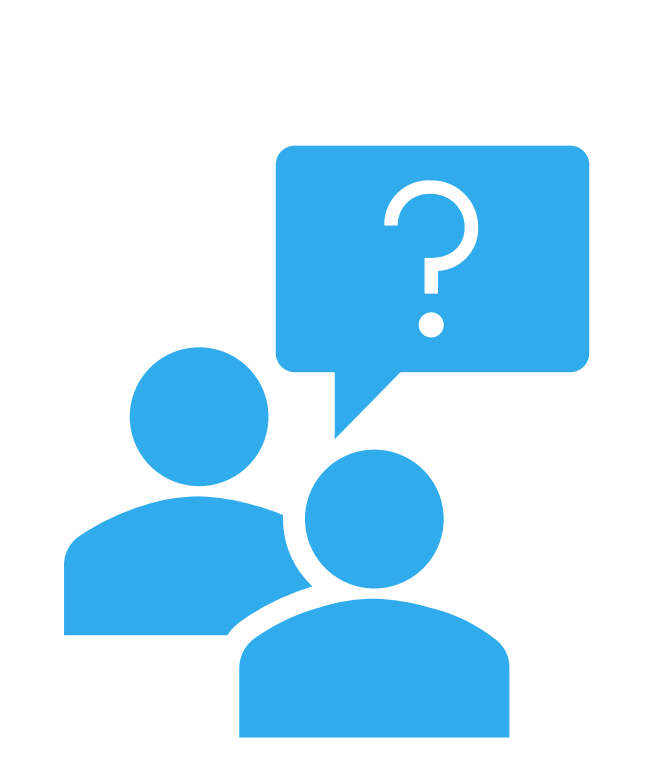

## **Public Information on TxSmartBuy.com**

## **Vendor Performance Tracking System (VPTS) Public Reports**

**Vendor Performance Tracking System**

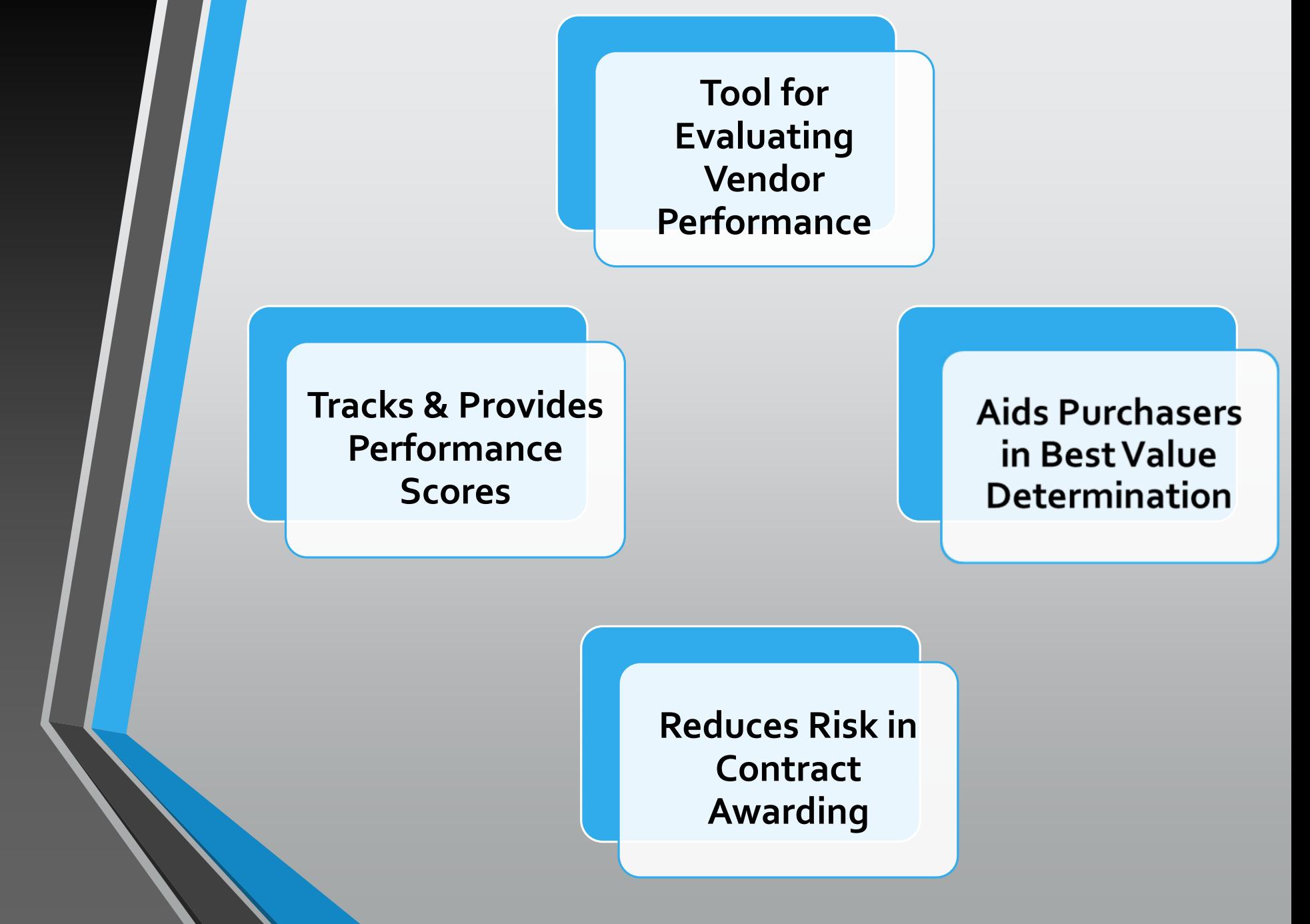

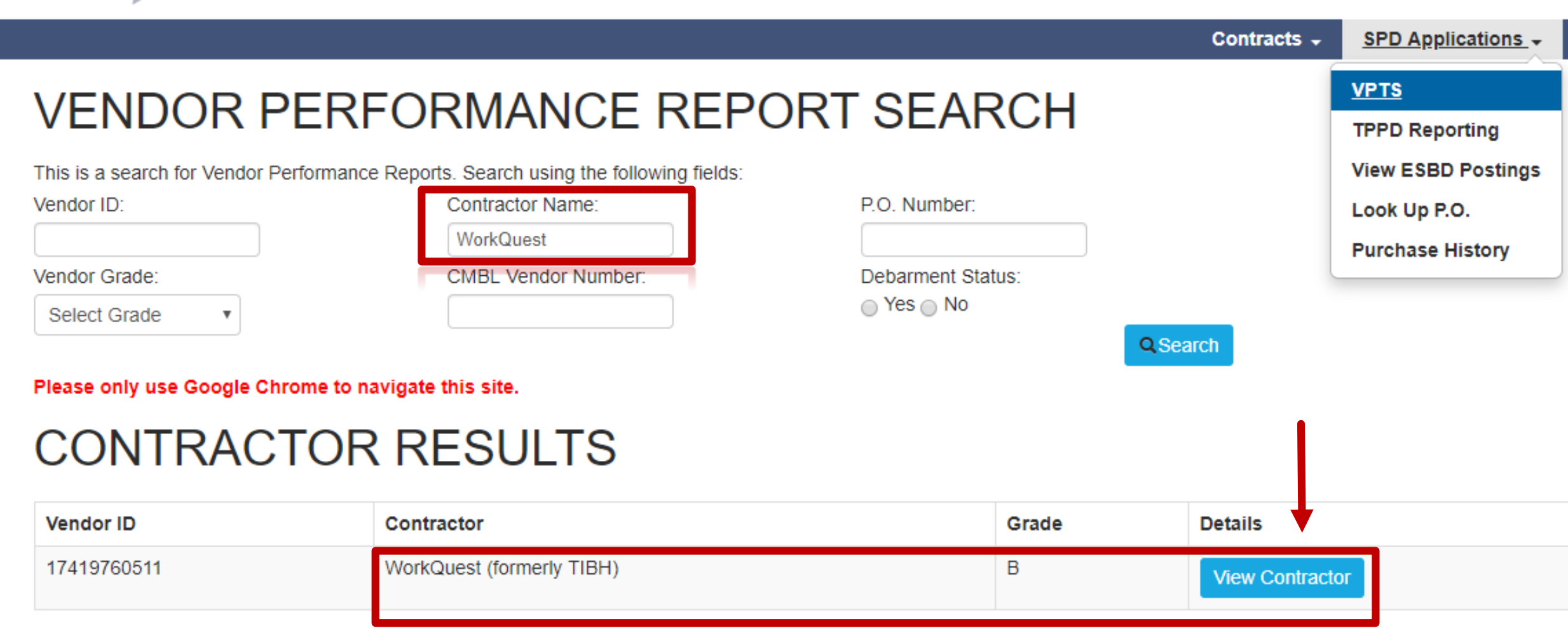

## **Vendor Performance**

### **REPORT LIST**

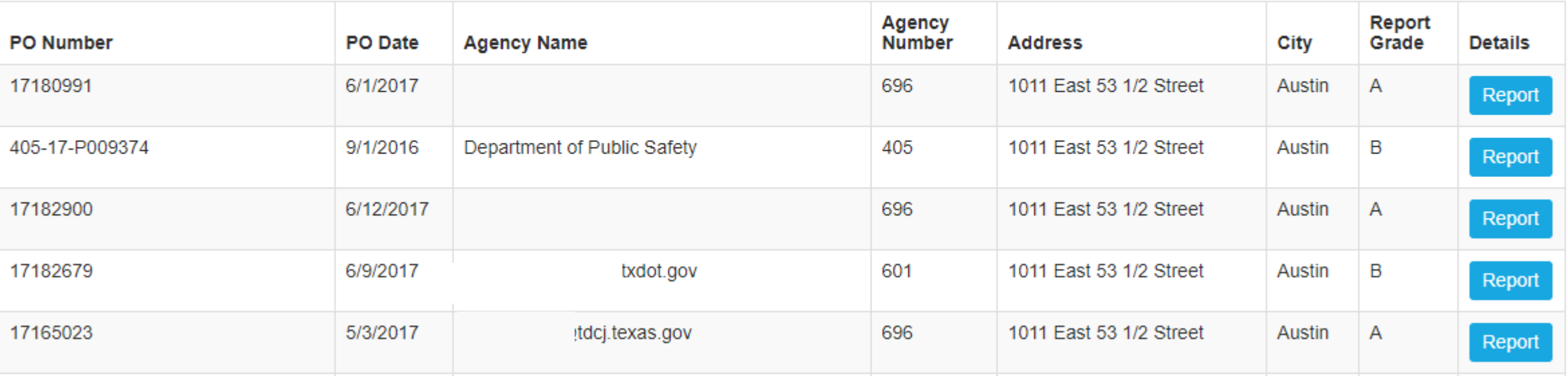

### **VENDOR PERFORMANCE REPORT**

### **Return to Search List**

### **WHAT TYPE:**

Commodity/Service: Commodities Purchase Type: CPA Term Contract Purchase Order No: 17180991 PO Date: 6/1/2017 Class/Item: 39374 Contract ID: 39374

### TO (VENDOR):

Vendor ID: 17419760511 Company Name: Contact Name: Address: 1011 City/State/Zip: Phone: (512) 4 Email: smartbuy@tibh.org

### FROM (AGENCY/CO-OP MEMBER):

Agency ID: 696 Agency Name: Contact Name: Address: PO bo City/State/Zip: I Phone , Email:

tdcj.texas.gov

**DETAILED EXPLANATION: RESOLUTION COMMENT: VENDOR COMMENT: GENERAL PERFORMANCE CODE(S):** (305) Exceptional customer service response, (399) Vendor commended SATISFACTORY RESOLUTION CODE(S): UNSATISFACTORY RESOLUTION CODE(S): **RESOLUTION DATE:** 

**GRADE: A** 

### **VENDOR PERFORMANCE REPORT**

#### **Return to Search List**

#### **WHAT TYPE:**

Commodity/Service: Commodities Purchase Type: CPA Term Contract<br>Purchase Order No: 18043920 PO Date: 11/28/2017 Class/Item: 45055 Contract ID: 45055

### TO (VENDOR):

Vendor ID: 17419760511 **Company Name: Contact Name:** Address: 1011 City/State/Zip: Phone: (512) 4 Email: smartbuy@tibh.org

### FROM (AGENCY/CO-OP MEMBER):

Agency ID: 696 Agency Name: Contact Name: Address: PO bo City/State/Zip: Phone: (936) 4 Email:

tdcj.texas.gov

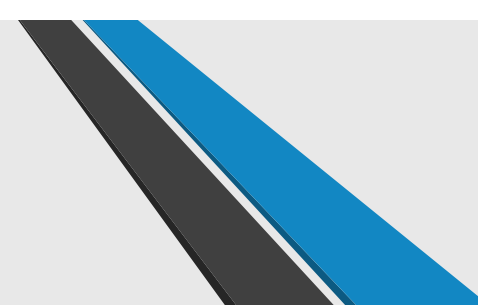

### **DETAILED EXPLANATION:**

Grade Justification: 8 days late.

#### **RESOLUTION COMMENT:**

Order due: 12/12/17. 12/12/17: received 5052 each, with a balance of 420 each remaining. 12/13/17: should ship 12/20 per vendor. 12/20/17: received balance of 420 each, order complete. 8 days late.

### **VENDOR COMMENT:**

Vendor Perf. Report was sent to the CRP. They agree with this report. The Locks were sent out but since this was a large order of locks (over 5,000 locks), this created a back order situation. The order has been received in full as of 12/20/17.

#### **GENERAL PERFORMANCE CODE(S):**

(005) Late Delivery

SATISFACTORY RESOLUTION CODE(S):

**UNSATISFACTORY RESOLUTION CODE(S):** 

**RESOLUTION DATE:** 

12/20/2017

**GRADE: C** 

## **Questions?**

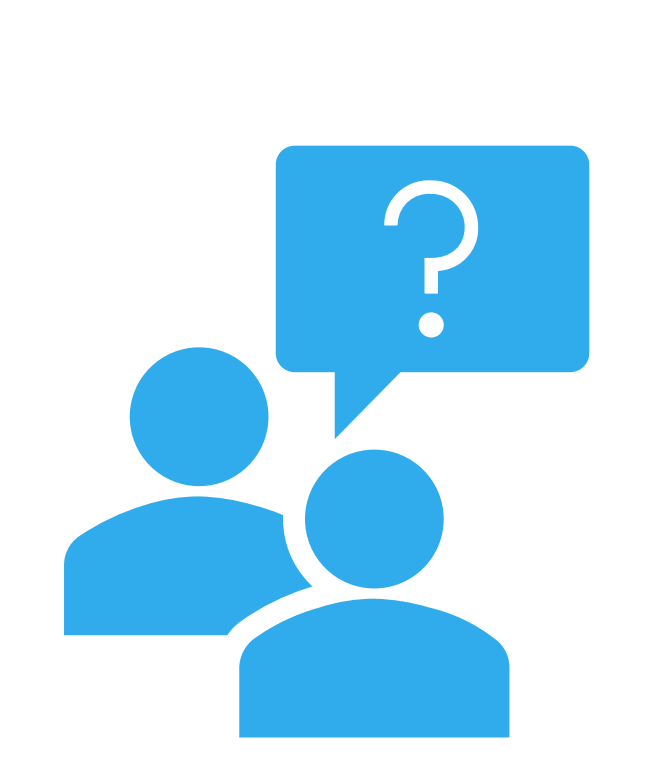

## **Electronic State Business Daily (ESBD) Public Solicitation Postings**

## **ESBD Tips**

## **ESBD= Online bulletin board for**

## **agencies to post bid solicitations**

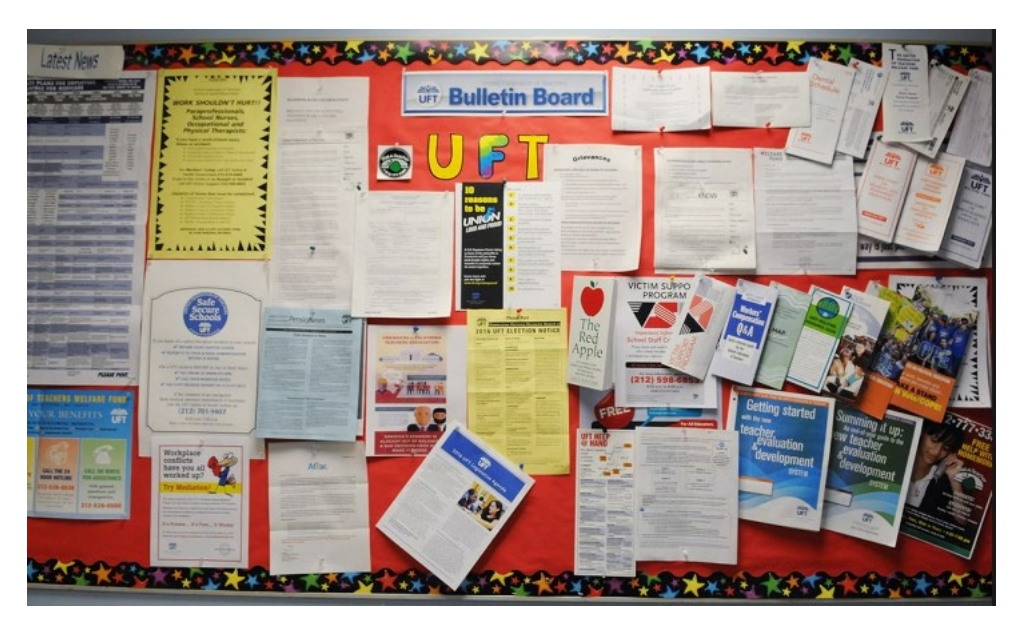

# **ESBD Tips No Login Required to View Posts Used for info purposes only Public awareness tool**

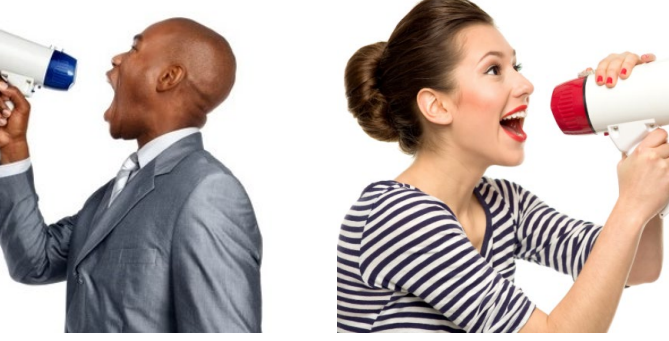

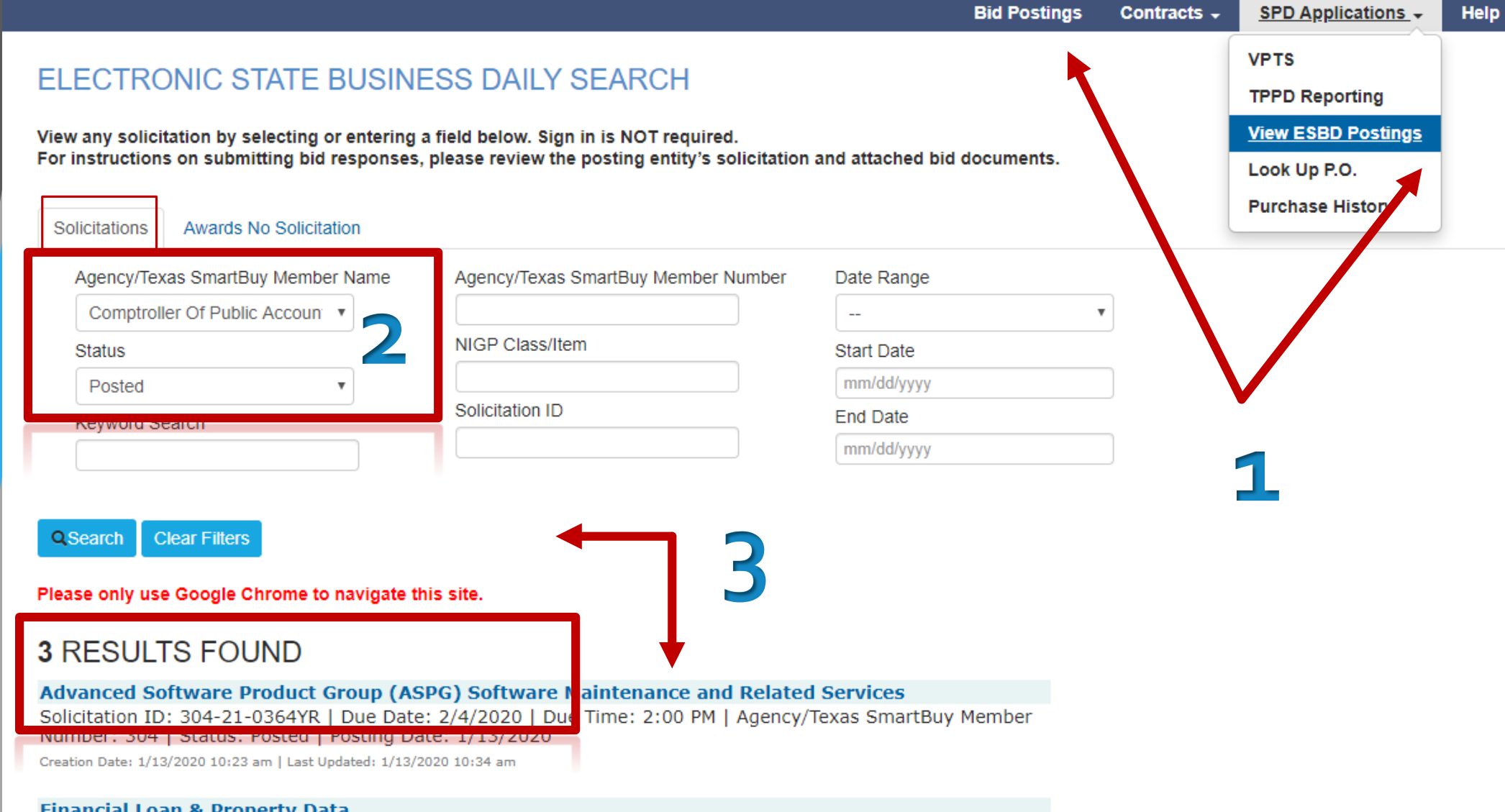

#### **Financial Loan & Property Data**

Solicitation ID: 304-20-0874PS | Due Date: 2/3/2020 | Due Time: 2:00 PM | Agency/Texas SmartBuy Member<br>Number: 304 | Status: Posted | Posting Date: 1/6/2020

Creation Date: 1/6/2020 3:59 pm | Last Updated: 1/6/2020 4:06 pm

#### **RFA for LoanSTAR Revolving Loan Program**

Solicitation ID: BE-G21-2019 | Due Date: 8/31/2020 | Due Time: 2:00 PM | Agency/Texas SmartBuy Member<br>Number: 304 | Status: Posted | Posting Date: 10/18/2019

Creation Date: 10/18/2019 1:43 pm | Last Updated: 10/18/2019 1:47 pm

txsmartbuy.com/spdetails/view/304-21-0364YR

### **ESBD Tips**

### **ELECTRONIC STATE BUSINESS DAILY SEARCH**

Sian in is NOT reauired.

For instructions on submitting bid responses, please review the posting entity's solicitation and attached bid documents.

Advanced Software Product Group (ASPG) Software Maintenance and Related Services

**Status: Posted** Response Due Date: 2/4/2020 Response Due Time: 2:00 PM Agency/Texas SmartBuy Member Number: 304 Days Solicited: 21+ Days for Solicitation Notice Solicitation Posting Date: 1/13/2020 Last Modified: 1/13/2020 10:34 am **Solicitation Description:** 

Solicitation ID: 304-21-0364YR

The Texas Comptroller of Public Accounts ("CPA"), an agency of the State of Texas, issues this Request for Offers ("RFO") to solicit offers from qualified vendors for Advanced Software Product Group (ASPG) Software Maintenance and Related Services, as described in this Section II and in this RFO ("Services"). CPA's objective is to obtain the Services that represent the best value for CPA and the State of Texas, according to the terms and conditions of this RFO. CPA anticipates making a contract award to one (1) Successful Respondent for the Services. CPA reserves the right not to award a contract for the performance of all or part of the Services. This RFO is not exclusive and CPA reserves the right to issue additional solicitations regarding the Services or similar services at any time. All Respondents are encouraged to offer their best pricing at all times. All costs associated with the Services must be included in the Respondent's Offer. Offers that do not meet all of the requirements or contain all of the required documentation specified in this RFO will be rejected as non-responsive. CPA understands that the requested items in this RFO may be proprietary to one vendor under Section 2155.067 of the Texas Government Code; however, CPA strongly encourages offers from all qualified Respondents that may be able to provide the requested items.

Class/Item Code: 20913-\*Application Software, Minicomputer 92045-\*Software Maintenance/Support

#### **Attachments**

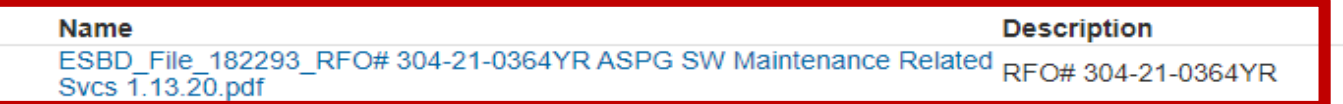

## **ESBD Tips**

### **X Don't use every filter field, less is more**

### ELECTRONIC STATE BUSINESS DAILY SEARCH

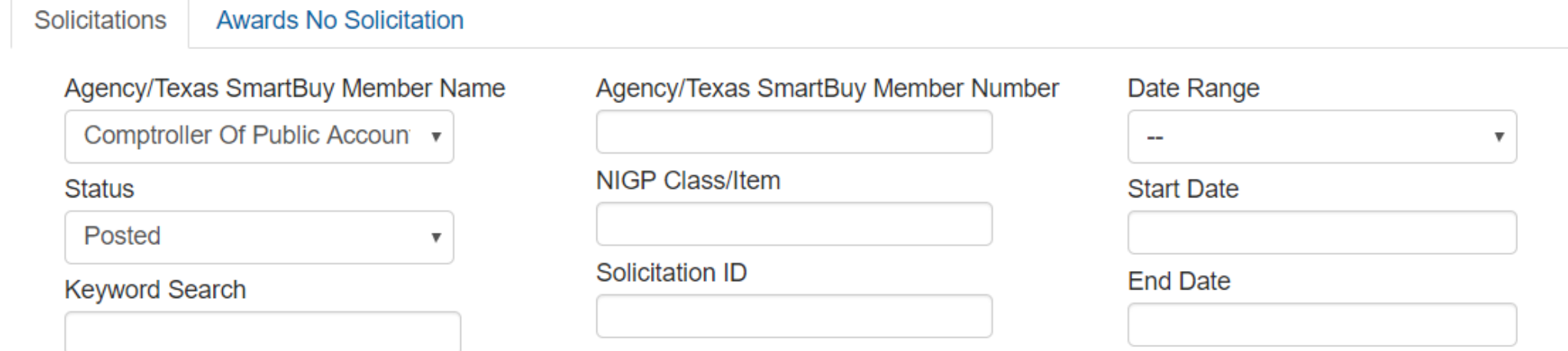

#### **Clear Filters** Q Search

Please only use Google Chrome to navigate this site.

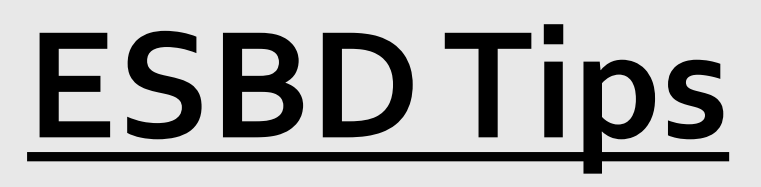

### **Use Status Box – Posted for Active Solicitations**

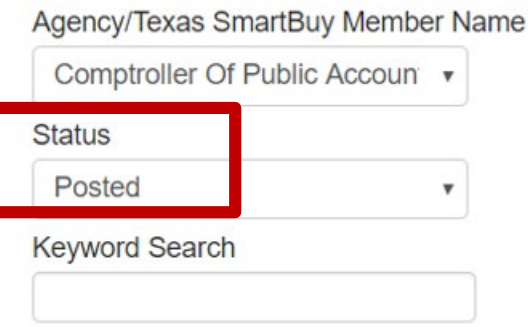

### **Closed solicitations is now a searchable feature Cancelled solicitations show for 45 days The ESBD holds several years of records/awards**

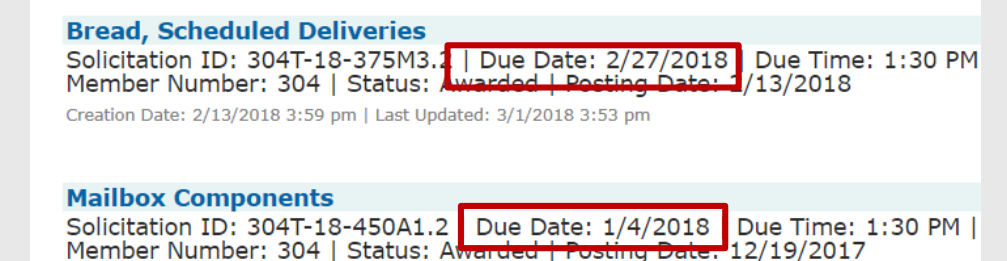

Creation Date: 12/19/2017 10:04 am | Last Updated: 3/1/2018 7:32 an

## **ESBD Tips**

**X Vendors Don't Need a Login**

### **X Vendors Don't Submit Bids Here Read attachments for Bid Instructions**

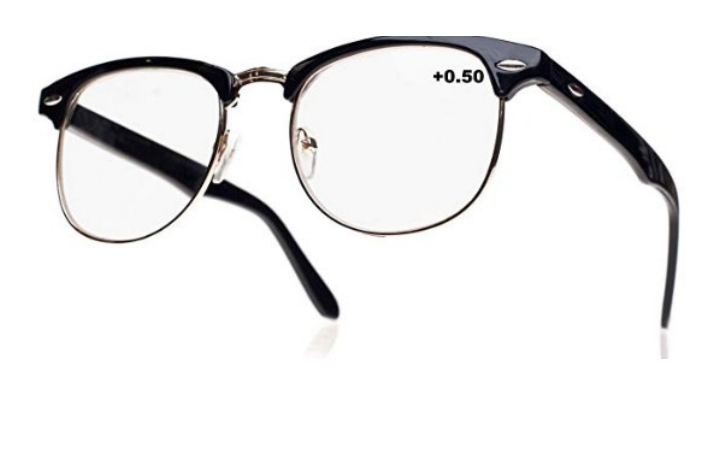

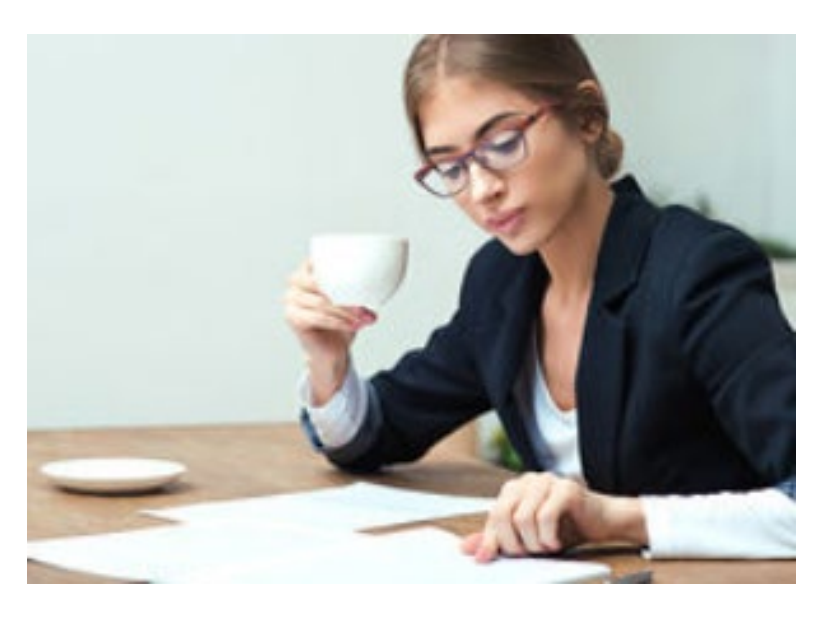

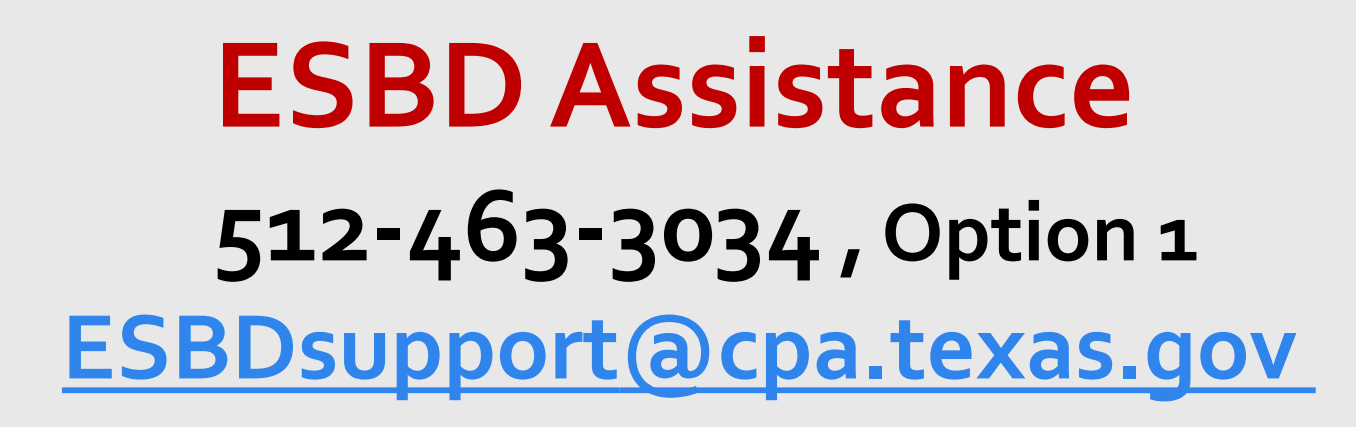

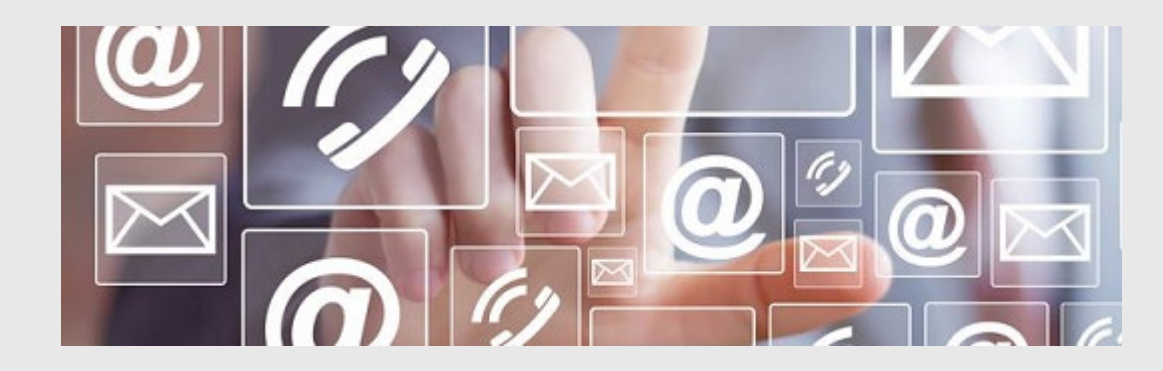

**Vendor Performance Assistance 512-463- 3913 [vendor.performance@cpa.texas.gov](mailto:vendor.performance@cpa.texas.gov)**

## **Questions?**

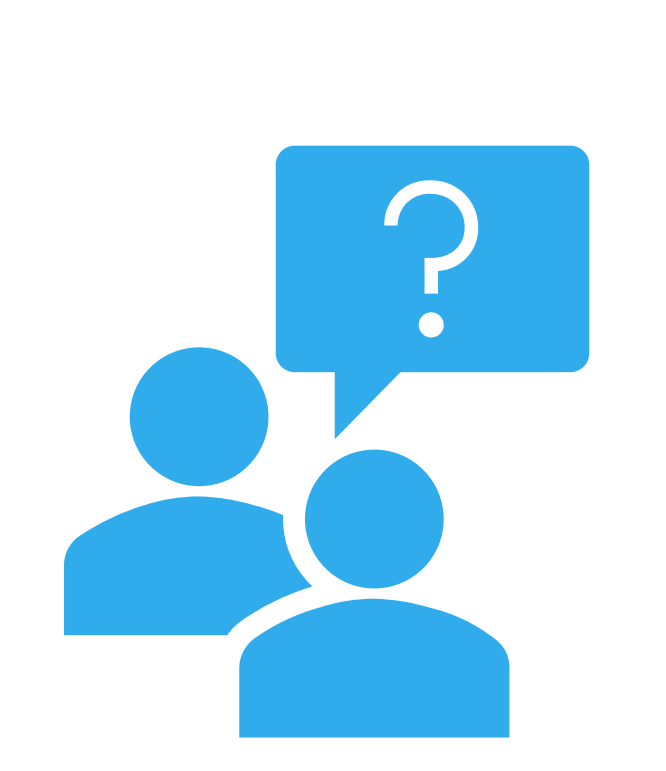

## **Need Assistance?**

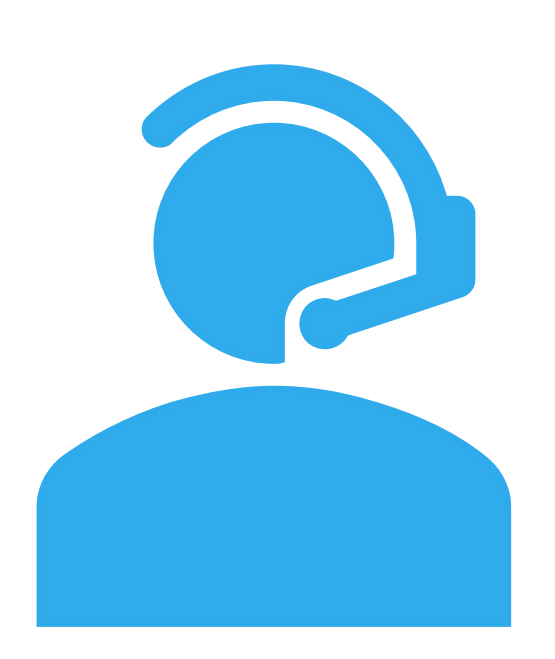

### **TxSmartBuy Help Desk 512-463-3034, Option 1 [txsmartbuy@cpa.texas.gov](mailto:txsmartbuy@cpa.texas.gov)**

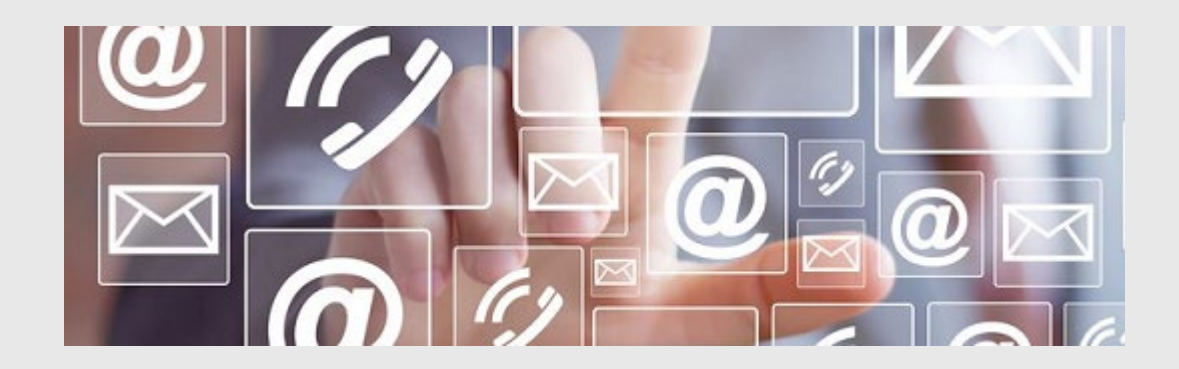

**General Inquiry SPD Main Phone** 

**512-463-3034 [Spd.Outreach@cpa.texas.gov](mailto:Spd.outreach@cpa.texas.gov)**

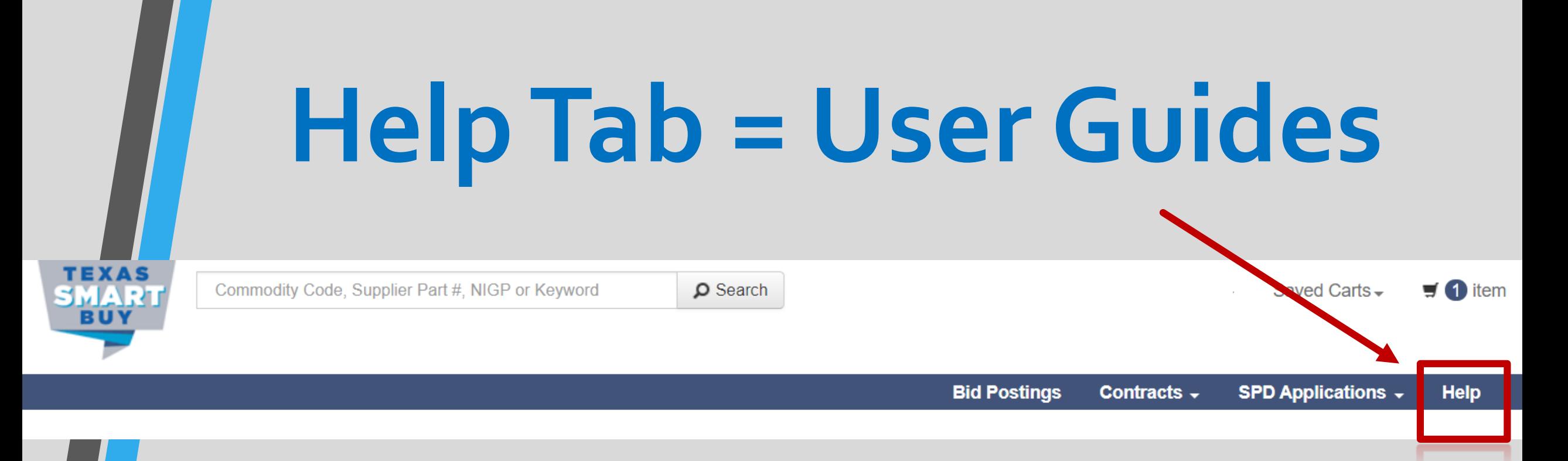

### **TxSmartBuy Help Desk 512-463-3034, Option 1 [txsmartbuy@cpa.texas.gov](mailto:txsmartbuy@cpa.texas.gov)**

#### **HOME**

### **Texas SmartBuy Help**

### **Texas SmartBuy System Guides**

- **The Texas SmartBuy Superuser Guide (PDF)**
- The TXMAS Quote Processing Instructions (PDF)
- The Texas SmartBuy User Guide (PDF) Last updated May 31, 2015
	- o Who can use this system?
	- o Public Purchase Order Search
	- o Searching for items
	- o Add to Wish List
	- o Add to Cart view
	- o Addresses
	- o Multi-Cart features
	- o TXMAS Quotes
	- o Checkout view
	- o Favorite Orders
	- o My Account
	- o Purchase Order Change Notice/Cancellation
	- o Purchase Requisitions Subject to Holds
- The Electronic State Business Daily (ESBD) Guide
- The Procurement Oversight & Delegation (POD) Guide
- The Negative Volume Discount Guide
- **D** Contractor Portal (PDF)
- The Texas SmartBuy Public User Guide (PDF)
	- o Public Purchase Order Search
	- o Searching for items
	- o Add to Wish List
- View Zone/Highway District/Area by Texas city and country

### Need More Help?

If you have additional questions, please e-mail txsmartbuy@cpa.texas.gov or call 512-463-3034 option 1.

TXMAS Contractors: E-mail additional questions to txmas@cpa.texas.gov

All Other Contractors: E-mail the Statewide Procurement contract management office at spd.cmo@cpa.texas.gov or call 512-463-3034 option 3.

### System Requirements and Browser Compatibility

#### **Browser Version**

Google Chrome 34+ (Recommended)

### **Browser Support Guides**

• Ta Texas SmartBuy Auto Clear Cookies Guide for Google Chrome (PDF)

#### Notes:

- Edit browser settings to allow pop-ups to support several features in the Texas SmartBuy system, including the Add to Cart view, Item Comparison view and more.
- System features are best viewed in the browser versions listed above. Other browser versions may not display correctly.
- Download free Adobe Reader Software to access PDF guides

## **Resources for You**

### comptroller.texas.gov/purchasing

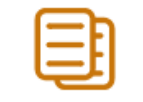

### **Statewide Contracts**

Search Statewide Contracts **Contract Development Contract Management** Procurement Oversight & Delegation Texas Multiple Award Schedule (TXMAS) TxSmartBuy.com DIR Contracts &

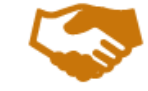

### **Vendor Resources**

**Vendor Information Center** Centralized Master Bidders List (CMBL) Historically Underutilized Business (HUB) Modify CMBL/HUB Profile Electronic State Business Daily (ESBD)

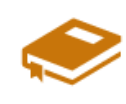

### **Training and Policy Development**

Training and Policy Development Certification **Account Transition Page** 

Purchasing/Contract Development (CTCD)

**Contract Manager (CTCM)** 

Certification

**Continuing Education** 

Training and Policy Development FAQ

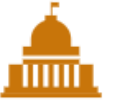

### **Government Resources**

Need Help? Contact the Outreach Team Vendor Performance Tracking System (VPTS) Texas SmartBuy Membership Program **State Payment Card State Travel Management State Mail Services** Vehicle and Fleet Management **Retail Fuel Card** 

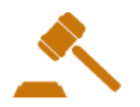

### **SB20**

**Centralized State Purchasing Study State Agency Contract Management Procedures** LBB Contracts Database &

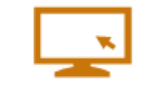

### **Procurement Resources**

**Texas Procurement and Contract Management** Guide **Publications and Forms State Print Services NIGP Commodity Book** Search for CMBL/HUB Vendors **Statutes and Procedures Grant Management** 

### **TxSmartBuy Help Desk 512-463-3034, Option 1**

**[txsmartbuy@cpa.texas.gov](mailto:txsmartbuy@cpa.texas.gov)**

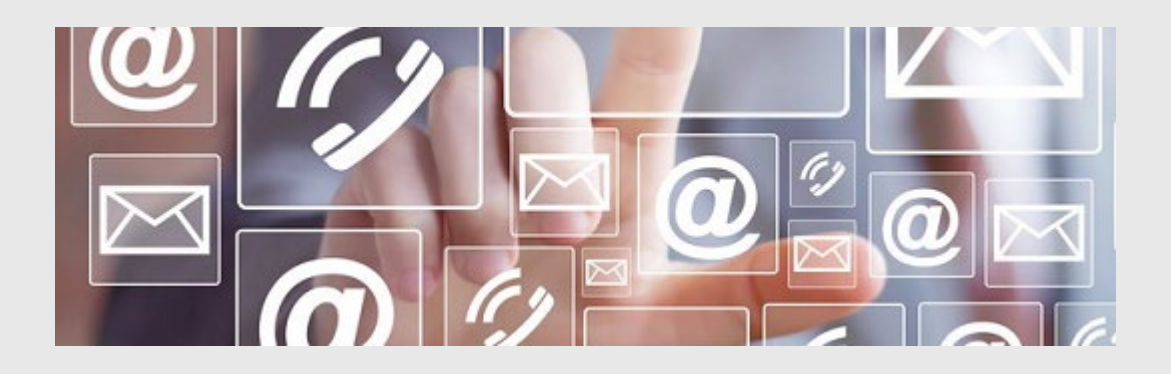

**General Inquiry SPD Main Phone** 

**512-463-3034 [Spd.Outreach@cpa.texas.gov](mailto:Spd.outreach@cpa.texas.gov)**

## **Question & Answer**

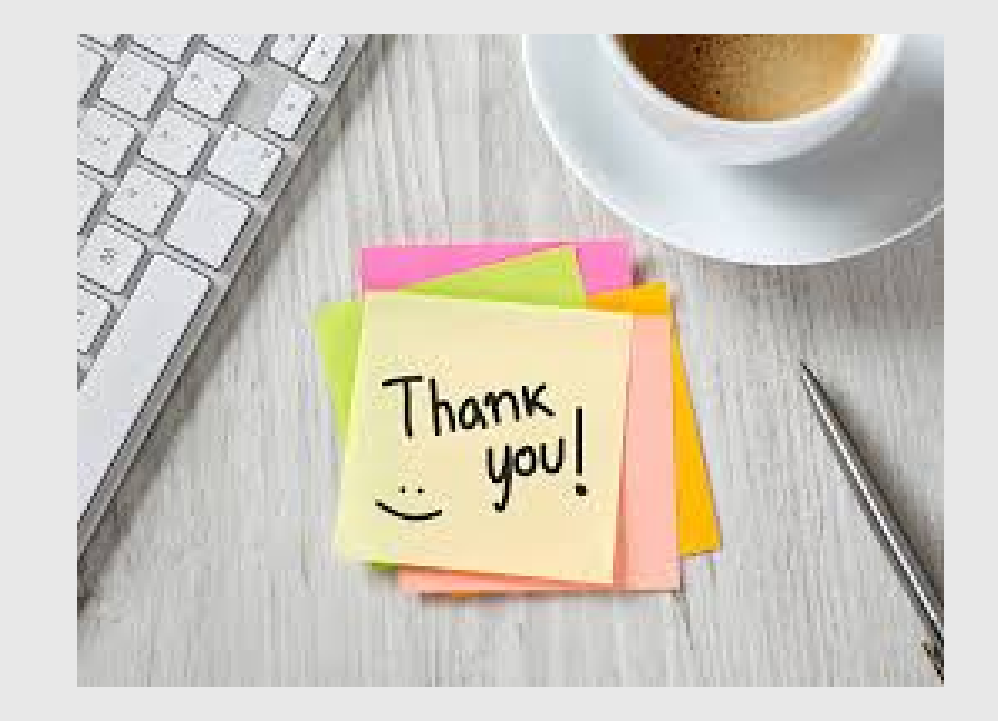

## **Thank you for your time!**